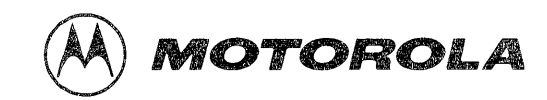

M68KVSREF/D1

# VME/10 Microcomputer System Reference Manual

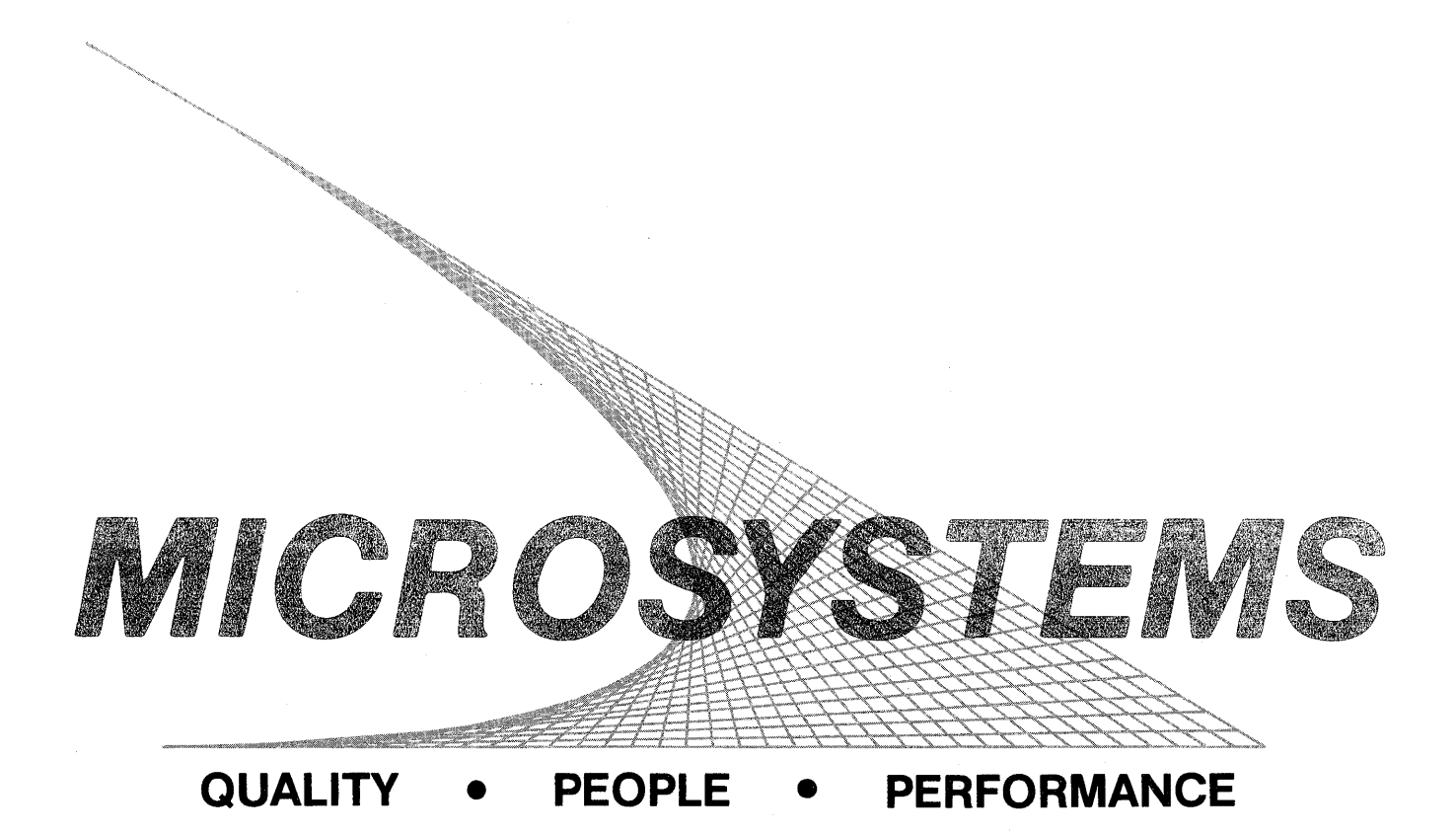

FEBRUARY 1984

#### VME/10

#### MICROCOMPUTER SYSTEM

#### REFERENCE MANUAL

The information in this document has been carefully checked and is believed to be entirely reliable. However, no responsibility is assumed for inaccuracies. Furthermore, Motorola reserves the right to make changes to any products herein to improve reliability, function, or design. Motorola does not assume any liability arising out of the application or use of any product or circuit described herein; neither does it convey any license under its patent rights or the rights of others.

RMS68K, TENbug, VERSAdos, and VME/10 are trademarks of Motorola Inc.

First Edition

Copyright 1984 by Motorola Inc.

 $\mathcal{L}_{\text{max}}$  and  $\mathcal{L}_{\text{max}}$  $\mathcal{L}^{\text{max}}_{\text{max}}$ 

#### PREFACE

An asterisk (\*) following the signal name for signals which are level significant denotes that the signal is true or valid when the signal is low.

An asterisk (\*) following the signal name for signals which are edge significant denotes that the actions initiated by that signal occur on a high to low transition.

"Set" terminology referenced throughout this manual denotes placing (writing) a logical one (high state) into a device.

"Clear" terminology referenced throughout this manual denotes placing (writing) a logical zero (low state) into a device.

All hexadecimal references throughout this manual are preceeded by a dollar sign (\$).

# Page

- CHAPTER 1 REFERENCE MANUAL PHILOSOPHY
	- 1.1 INTRODUcrION • • • • • • • • • • • • • • • • • • • • • • • 1-1

#### CHAPTER 2 SYSTEM INFORMATION

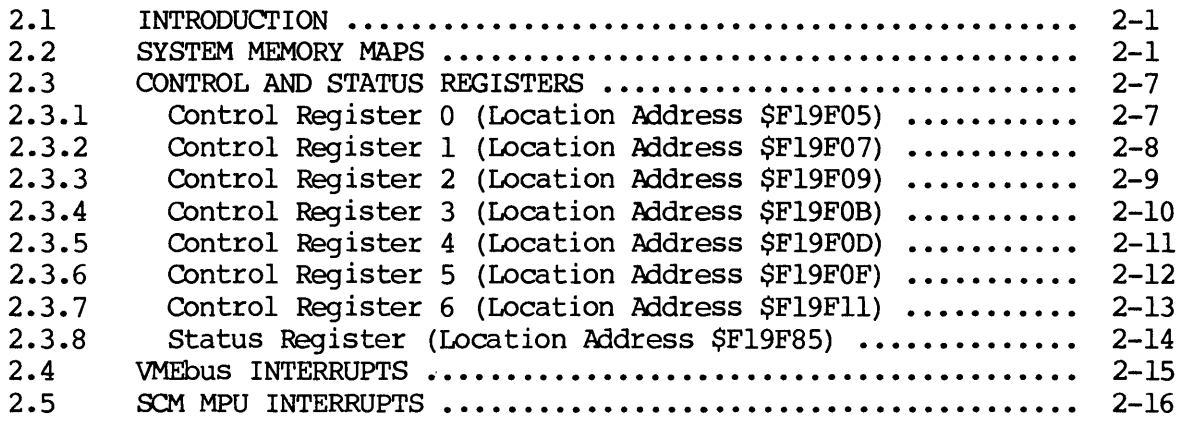

CHAPTER 3 GRAPHICS GENERATION

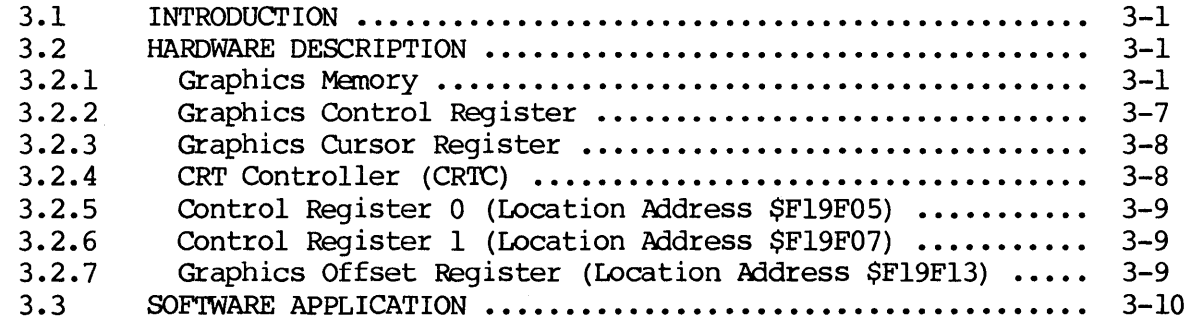

#### CHAPTER 4 CHARACTER DISPLAY GENERATION

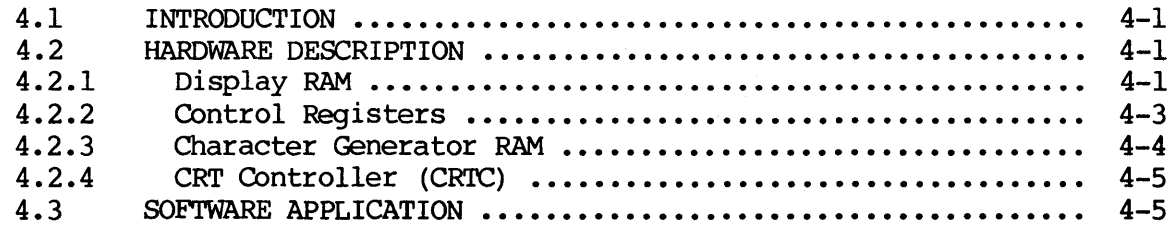

# Page

# LIST OF ILLUSTRATIONS

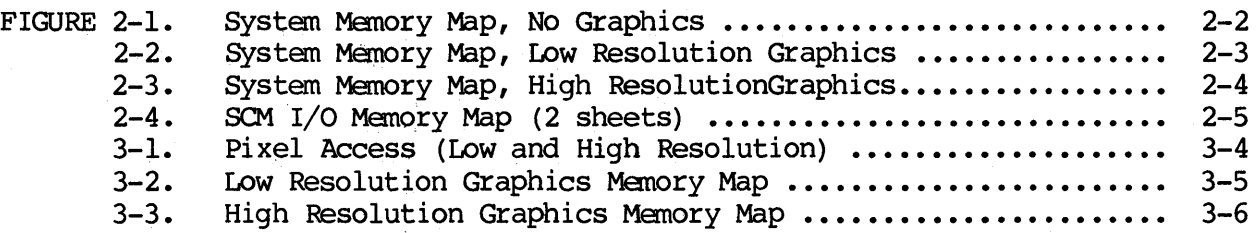

 $\frac{1}{2}$  ,  $\frac{1}{2}$ 

# LIST OF TABLES

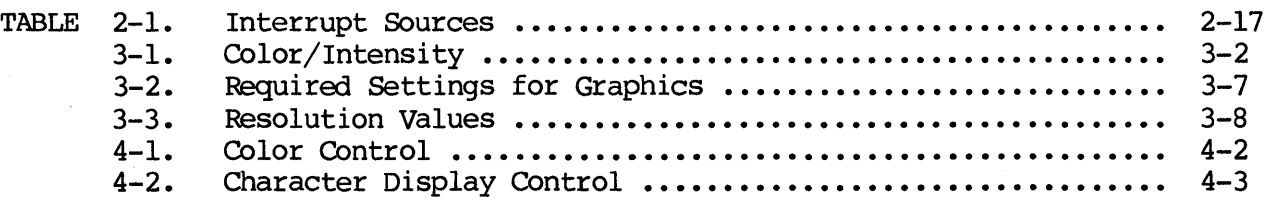

#### CHAPTER 1

#### REFERENCE MANUAL PHILOSOPHY

#### 1.1 INTRODUCTION

This reference manual provides both hardware and software information for the VME/10 Microcomputer System (hereafter referred to as VME/10). Information in this manual will permit the user to implement software to reconfigure (customize) the VME/10 operation to a specific application or to perform the VME/10 graphic capabilities.

The VME/10 contains a System Control Module (SCM) which is installed in the control unit chassis. The SCM provides the central intelligence for the VME/10. To understand the VME/10 operating environment, material in this manual is organized as follows:

- a. System information
- b. Graphics generation
- b. Character display generation

#### CHAPTER 2

#### SYSTEM INFORMATION

# 2.1 INTRODUCTION

This chapter provides system information that permits the user to implement software to reconfigure (customize) the VME/10 operation to a specific application or to perform the VME/10 graphic capabilities. Information provided in this chapter is as follows:

- a. System memory maps
- b. Control and status registers
- c. VMEbus interrupts
- d. SCM MPU interrupts.

# 2.2 SYSTEM MEMORY MAPS

The system memory maps (Figures 2-1 through 2-4) identify all areas of memory that are reserved for system use, as well as areas of memory that are available for use by the user.

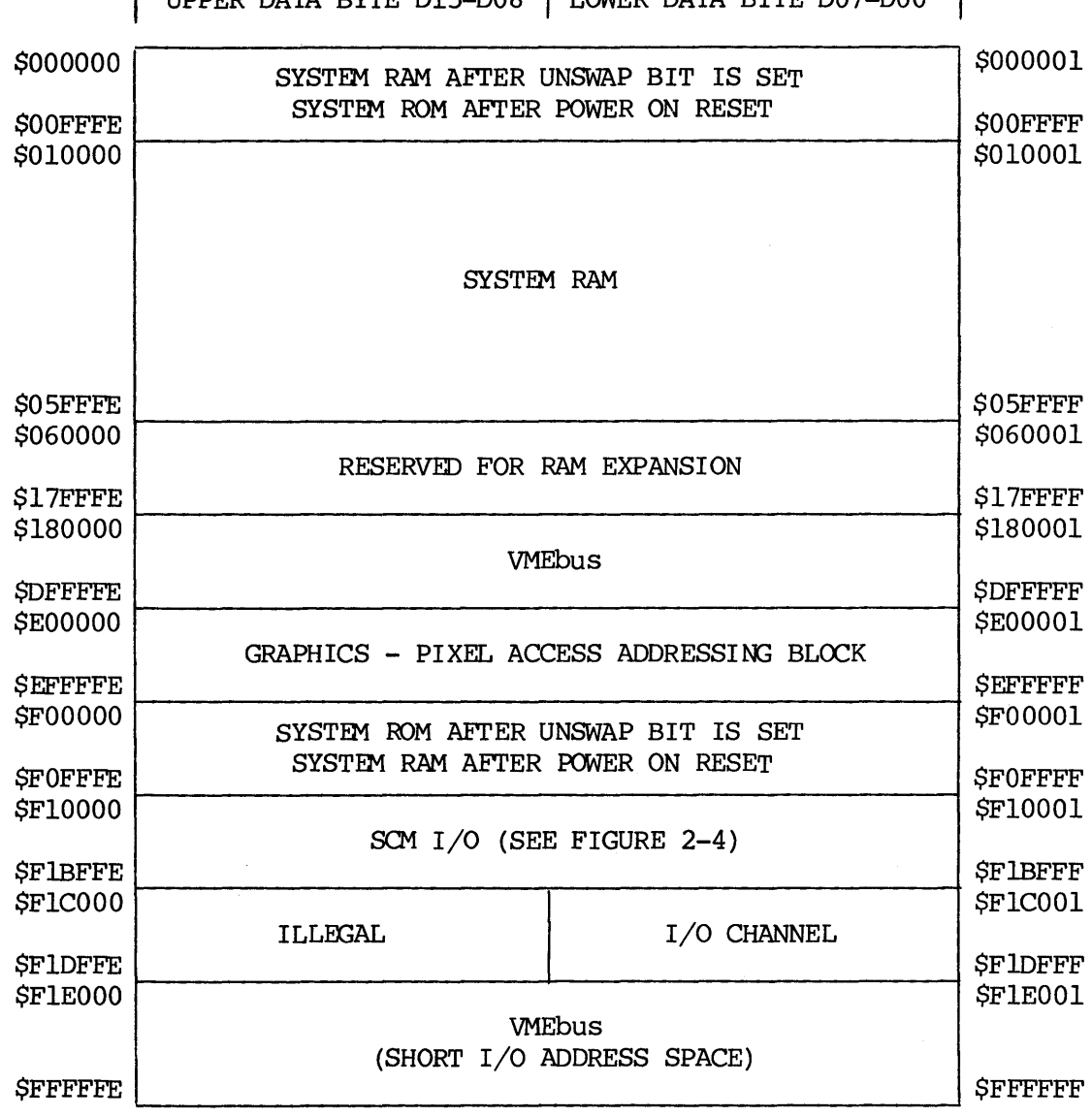

UPPER DATA BYTE Dl5-D08 I LOWER DATA BYTE D07-DOO

FIGURE 2-1. System Memory Map, No Graphics

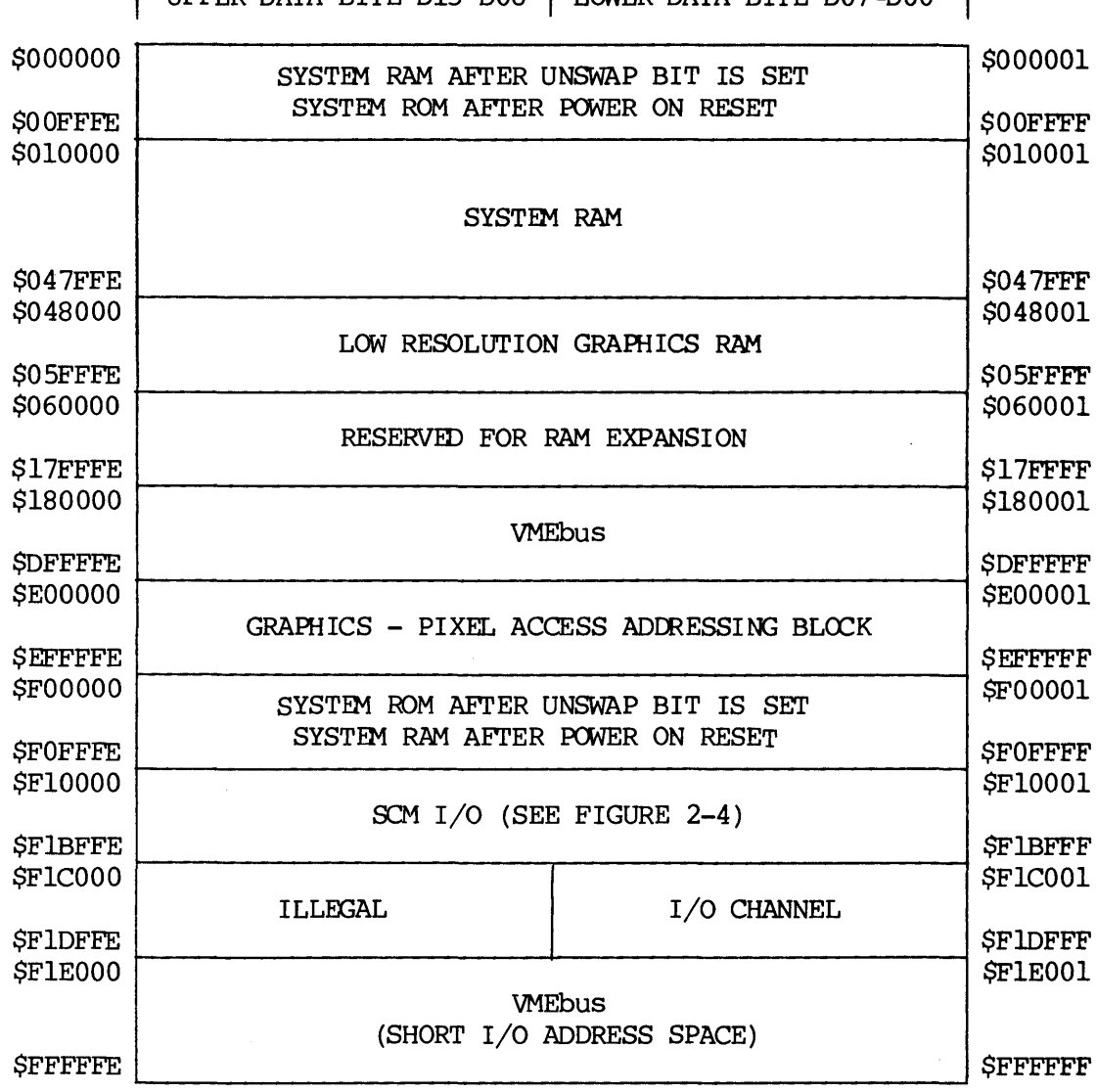

| UPPER DATA BYTE D15-D08 | LOWER DATA BYTE D07-D00 |

FIGURE 2-2. System Memory Map, Low Resolution Graphics

 $\sim 10^{-1}$ 

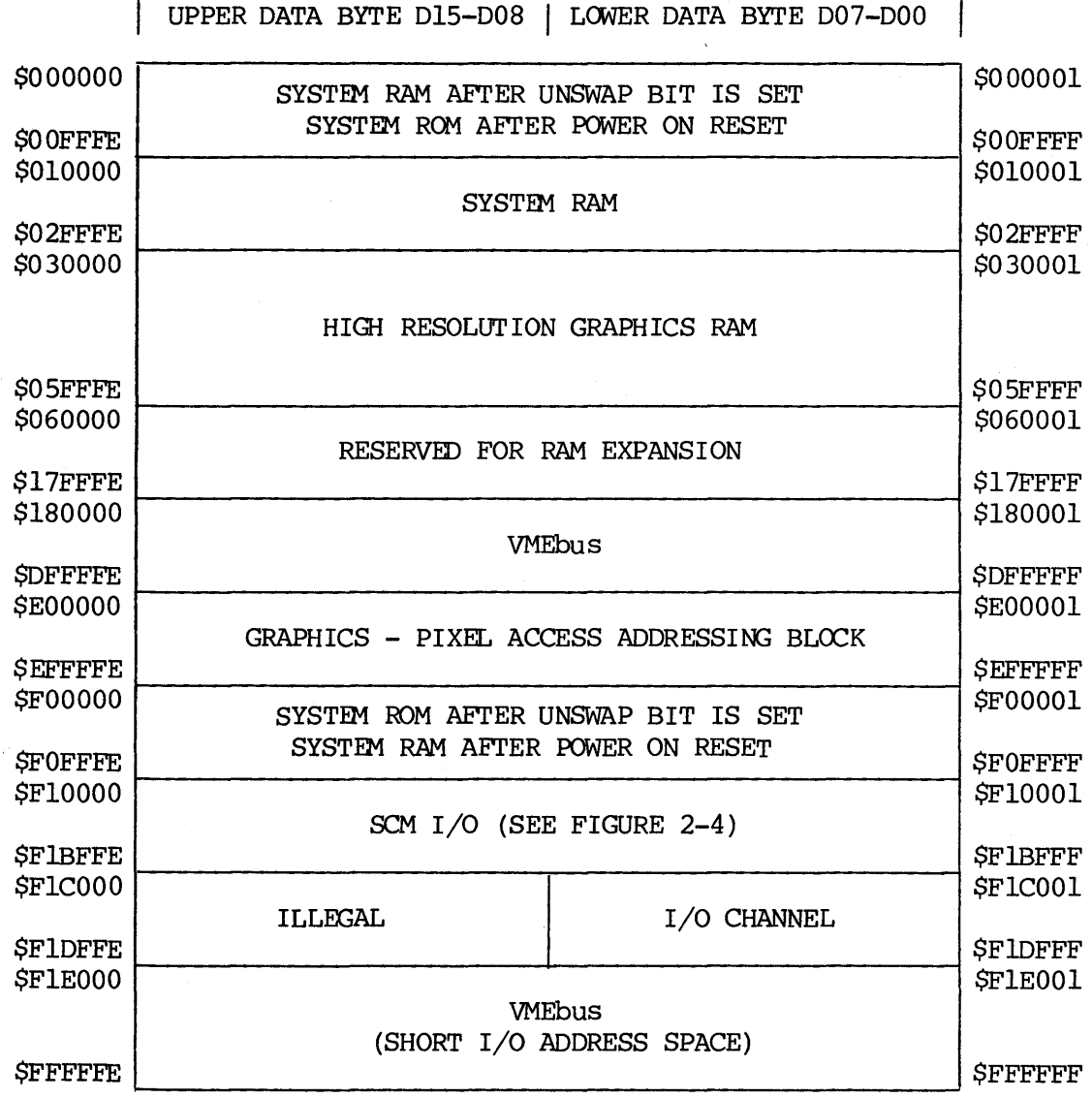

FIGURE 2-3. Systan Memory Map, High Resolution Graphics

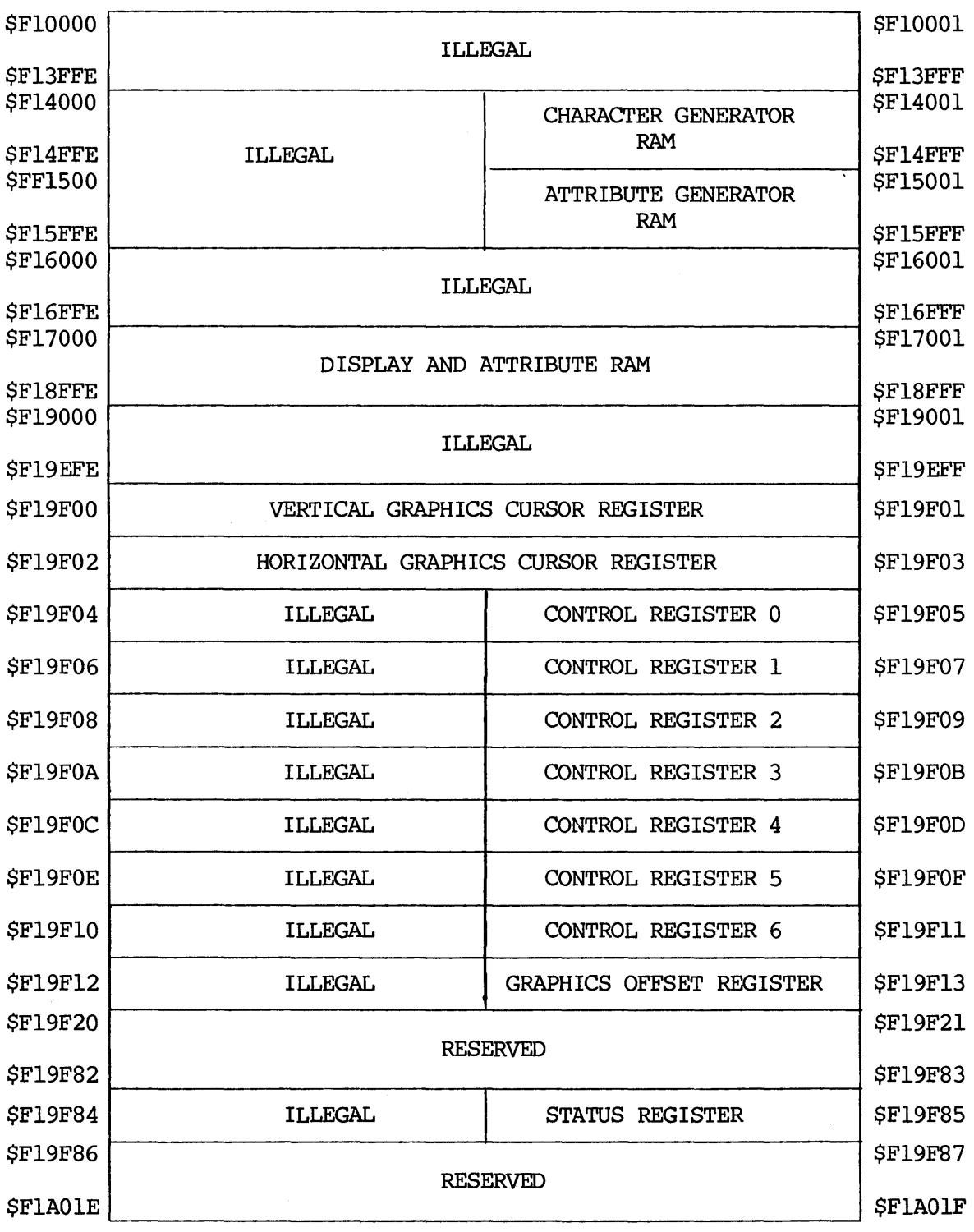

# UPPER DATA BYTE D15-D08 | LOWER DATA BYTE D07-D00 |

 $\overline{1}$ 

# FIGURE 2-4. SCM I/O Memory Map (Sheet 1 of 2)

2-5

 $\bar{\epsilon}$ 

UPPER DATA BYTE D15-D08 | LOWER DATA BYTE D07-D00

 $\overline{1}$ 

 $\overline{\phantom{a}}$ 

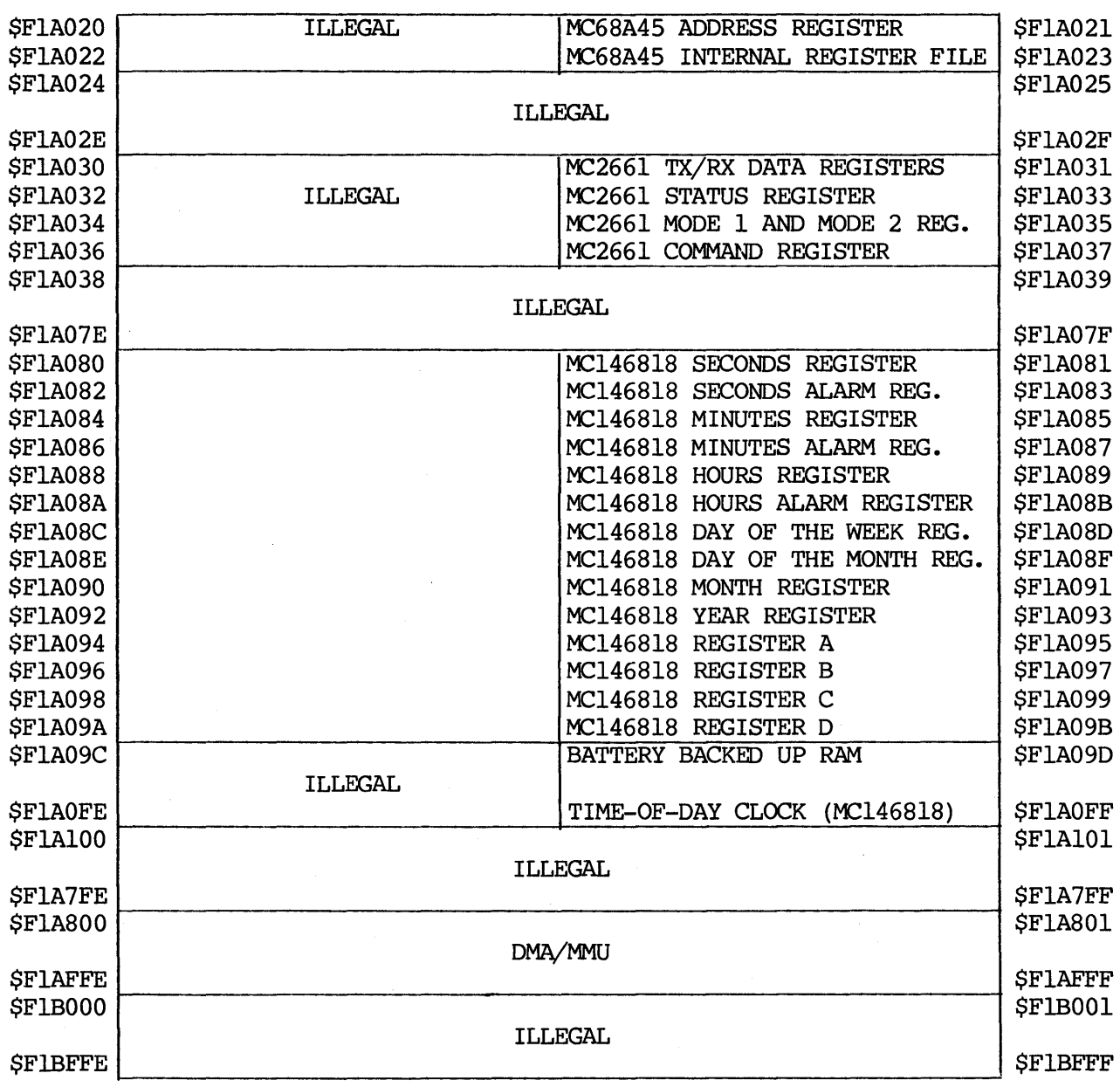

FIGURE 2-4. SCM I/O Memory Map (Sheet 2 of 2)

 $\sim$ 

#### 2.3 CONTROL AND STATUS REGISTERS

The SCM has seven control registers and one status register. Individual address locations of these registers are listed in the memory maps. Control registers 0 and 2 through 6 are cleared by any of the reset conditions occurring. Control register 1 is cleared only by the power-on-reset condition occurring. All register  $1$  is cleared only by the power-on-reset condition occurring. control registers are writable by the MPU in both supervisory and user states.

#### NOTE

In VME/10's manufactured prior to  $2/15/84$  - all control registers are writable by the MPU in the supervisory state; only control registers 0 and 1 are also writable in the user state. Writing to control register 1 through 6 in the user state will cause the MPU readable image to change, but not the actual control register.

All control registers are readable by the MPU in any state. However, the data read is not reliable unless each control register has been written to by the MPU at least once since the last reset condition occurred. Bit definitions of the control registers are as follows:

2.3.1 Control Register 0 (Location Address \$F19F05)

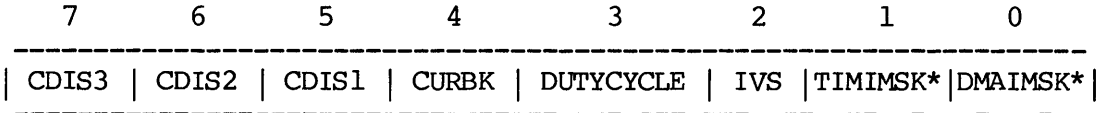

Q)IS3-CDIS1 Character Disable - Used to disable a color bank frcm being displayed to the monitor (this affects character mode only). When set, CDISl through CDIS3 disables colors one through three, respectively. When cleared, CDISl through CDIS3 enables colors one through three, respectively.

CURBK Cursor Blink - When set, causes character cursor to blink on and off. When cleared, CURBK has no effect on character cursor.

- **DUTYCYCLE** Duty Cycle - When set, corrects BX syndrane by not displaying every other dot on each line. This prevents horizontal lines, such as those in the uppercase letter B, from standing out more than nonhorizontal lines such as those in the letter x. When cleared, DUTYCYCLE has no effect on display.
- IVS Invert Video Screen - When set, video inversion is performed. When IVS is cleared, all characters are normal.
- TIMIMSK\* Timer Interrupt Mask - When cleared, inhibits interrupts caused by the real-time clock (MC146818) low IRQ\* signal. When set, TIMIMSK\* performs no maskirg function.
- DMAIMSK\* Direct Memory Access Interrupt Mask - When cleared, inhibits interrupts caused by the low DMAIRQ\* signal. When set, DMAIMSK\* performs no maskirg function.

R

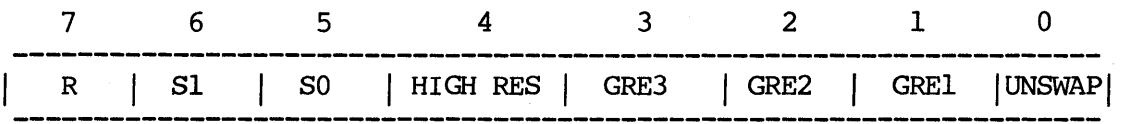

Reserved for future enhancements. Must be kept cleared at all times.

- Sl,SO Select Selects one of four optional character cursors which are user-definable.
- HIGf RES High Resolution Affects SCM system RAM mapping.
- GRE3, GRE2, GRE1 Graphic Enable Enables and disables the display of individual graphics memory banks. When set, enables a bank; when cleared, disables a bank. GREl controls bank 1 {red/low intensity), GRE2 controls bank 2 (blue/medium intensity), and GRE3 controls bank 3 {green/high intensity). When all three bits are cleared, no graphics are displayed; when all three bits are set, graphics of all colors/intensities are displayed. It should be noted that these bits do not affect the user's ability to read/write to the graphic banks.
- UNSWAP Unswap When a power-on-reset {or chassis reset and abort reset) condition occurs, SCM memory map is swapped so that ROM<br>appears at locations \$000000-\$007FFF. The system RAM which appears at locations \$000000-\$007FFF. would normally appear at those locations {\$000000-\$007FFF) appears where ROM would normally appear {locations \$FOOOOO- \$FOFFFF).

These sections of RAM and ROM may be restored to normal positions by setting the UNSWAP bit. After this action, UNSWAP bit has no affect on the memory map. Clearing the UN5WAP bit again does not cause RAM and ROM to swap normal positions in the memory map. The only conditions that swap RAM and ROM out of the normal positions are the reset conditions described above.

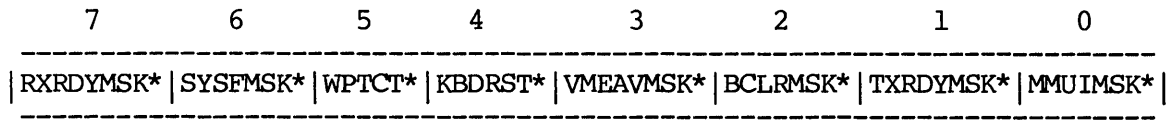

RXRDYMSK\* Receiver Ready Mask - When cleared, inhibits interrupts caused by the EPCI low RXRDY\* signal. When set, RXRDYMSK\* performs no masking function.

- SYSFMSK\* System Fail Mask - When cleared, inhibits interrupts caused by the VMEbus low SYSFAIL signal. When set, SYSFMSK\* performs no masking function.
- WPTCT\* Write Protect - When cleared, disallows all write operations to SCM RAM by other VMEbus devices. When set, WPTCT\* allows these write operations.
- KBDRST\* Keyboard Reset - When cleared, sends a reset signal from the keyboard interface, and continually resets the MC2661. When set, KBDRST\* performs no function.
- VMEAVMSK\* VMEbus Available Mask - When cleared, inhibits interrupts caused by the VMEbus becoming available.
- BCLRMSK\* Bus Clear Mask - When cleared, inhibits interrupts caused by the VMEbus low BCLR\* signal when the SCM requester is holding the VMEbus in the release never mode. When set, BCLRMSK\* performs no masking function.
- TXRDYMSK\* Transmit Ready Mask - When cleared, inhibits interrupts caused by the EPCI low TXRDY\* signal. When set, TXRDYMSK\* performs no masking function.
- MMUIMSK\* Memory Management Unit Interrupt Mask - When cleared, inhibits interrupts caused by the low MMUIRQ\* signal. When set, MMUIMSK\* performs no masking function.

2.3.4 Control Register 3 (Location Address \$Fl9FOB)

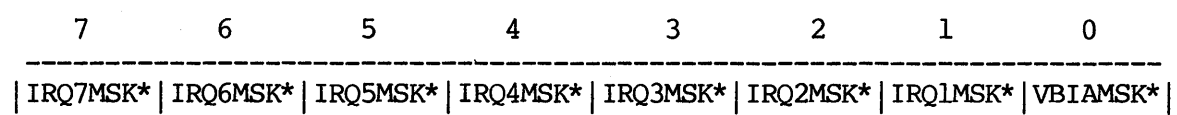

IRQ7MSK\* Interrupt Request 7 Mask - When cleared, inhibits SCM MPU interrupts caused by VMEbus low IRQ7\* signal. When set, IRQ7MSK\* performs no masking function.

IRQ6MSK\* Interrupt Request 6 Mask - When cleared, inhibits SCM MPU interrupts caused by VMEbus low IRQ6\* signal. performs no masking function. When set, IRQ6MSK\*

- IRQSMSK\* Interrupt Request 5 Mask - When cleared, inhibits SCM MPU interrupts caused by VMEbus low IRQS\* signal. performs no masking function. When set, IRQSMSK\*
- IRQ4MSK\* Interrupt Request 4 Mask - When cleared, inhibits SCM MPU interrupts caused by VMEbus low IRQ4\* signal. performs no masking function. When set, IRQ4MSK\*
- IRQ3MSK\* Interrupt Request 3 Mask - When cleared, inhibits SCM MPU interrupts caused by VMEbus low IRQ3\* signal. performs no masking function. When set, IRQ3MSK\*
- IRQ2MSK\* Interrupt Request 2 Mask - When cleared, inhibits SCM MPU interrupts caused by VMEbus low IRQ2\* signal. performs no masking function. When set, IRQ2MSK\*
- IRQlMSK\* Interrupt Request 1 Mask - When cleared, inhibits SCM MPU interrupts caused by VMEbus low IRQl\* signal. When set, IRQlMSK\* performs no masking function.
- VBIAMSK\* VMEbus Interrupt Acknowledge Mask - When cleared, inhibits SCM MPU interrupts caused by an interrupt acknowledge cycle having occurred for the interrupt request initiated by the SCM interrupter.

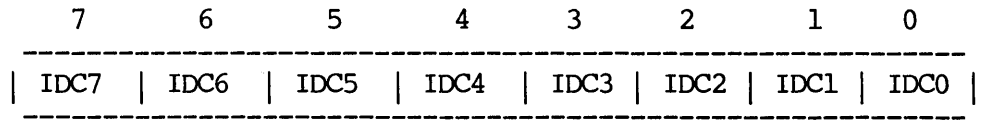

This register is the vector register. During a VMEbus interrupt acknowledge cycle, if the SCM initiates the interrupt request that is acknowledged, contents of this register (Identification Codes (IDC) bits 0 through 7) are placed on the VMEbus data lines as follows:

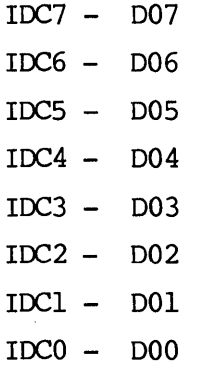

 $\sim$ 

 $\sim$ 

2.3.6 Control Register 5 (Location Address \$Fl9FOF)

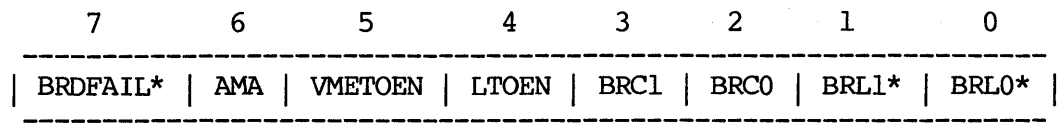

BRDFAIL\* Board Fail - When cleared, causes the VMEbus low SYSFAIL\* signal, which indicates a board failure. When set, BRDFAIL\* does not which indicates a board failure. drive the SYSFAIL\* signal line low.

AMA Address Modifier A - Alters the way address modifier lines are<br>driven by the SCM during VMEbus access. The AMA effect on the driven by the SCM during VMEbus access. address lines is programmable in PROM.

VMETOEN VME Time-out Enable - When set, enables VMEbus time-out circuitry to operate (causes low BERR\* if DS0\* or DS1\* is low for  $64$ microseconds or longer). When cleared, VMETOEN disables VMEbus time-out circuitry.

- LTOEN Local Time-out Enable - When set, enables local resource time-out circuitry to operate. (If  $[UDS^*]$  or  $[LDS^*]$  is low for 64 (If  $[UDS^*]$  or  $[LDS^*]$  is low for 64 microseconds or longer, LTOEN causes low MPU [BERR\*] signal. When cleared, LTOEN disables VMEbus time-out circuitry.
- BRCl,BRCO Bus Request Clear - Control the requester operating mode. Bit to mode correspondence is as follows:

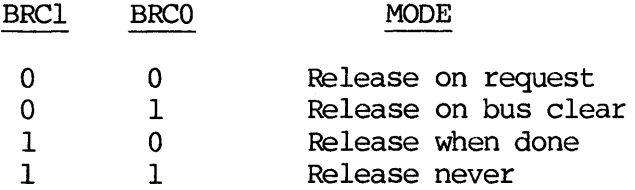

BRLl\*,BRLO\* Bus Request Level - Control the level at which the requester operates. This level should be set one time only, immediately after a reset condition.

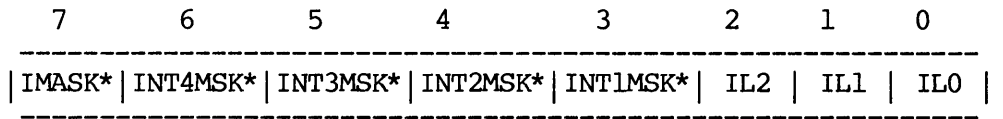

- !MASK\* Interrupt Mask - When cleared, inhibits all SCM MPU interrupts under all conditions. When set, !MASK\* masks no interrupts.
- INT4MSK\* Interrupt 4 Mask - When cleared, inhibits SCM MPU interrupts caused by the I/O Channel low INT4\* signal. When set, INT4MSK\* provides no masking function.
- INT3MSK\* Interrupt 3 Mask - When cleared, inhibits SCM MPU interrupts caused by the I/O Channel low INT3\* signal. When set, INT3MSK\* provides no masking function.
- INT2MSK\* Interrupt 2 Mask - When cleared, inhibits SCM MPU interrupts caused by the I/O Channel low INT2\* signal. When set, INT2MSK\* provides no masking function.
- INTlMSK\* Interrupt 1 Mask - When cleared, inhibits SCM MPU interrupts caused by the I/O Channel low INTl\* signal. When set, INTlMSK\* provides no masking function.
- IL2,IL1,ILO Interrupt Level Generate VMEbus interrupts. For further details, see the interrupter section.

#### 2.3.8 Status Register (Location Address \$Fl9F85)

The status register monitors several signal lines on the SCM. Bit definitions of the status register are as follows:

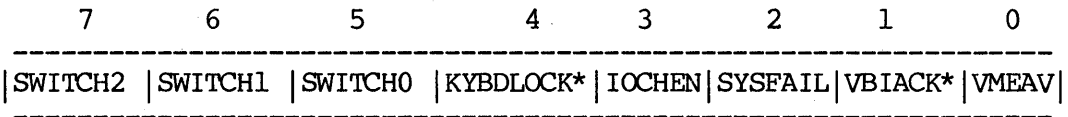

- SWITCH2 switch 2 - Factory-configured to a set state.
- SWITCH1 Switch 1 - Factory-configured to a set state.
- SWITCHO Switch 0 - Factory-configured to a set state.
- KYBDLOCK\* Keyboard Lock - When cleared, KYBDLOCK\* switch is in the lock position. Software should respond accordingly to this condition. When set, KYBDLOCK\* switch is in the unlock position.
- IOCHEN I/O Channel Enable - Factory-configured to a set state.
- SYSFAIL System Fail - When set, VMEbus SYSFAIL\* signal line is driven low. When cleared, SYSFAIL\* signal line is not driven low.

VB I ACK\* VMEbus Interrupt Acknowledge - When cleared, indicates that the interrupt generated by the SCM interrupter has been acknowledged. When set, indicates that either the SCM interrupter is not generating a VMEbus interrupt or that the generated VMEbus interrupt has not been acknowledged.

VMEAV VMEbus Available - When cleared, indicates that the SCM does not have VMEbus mastership; when set, indicates that SCM does have VMEbus mastership.

#### 2.4 VMEbus INTERRUPTS

The SCM has an interrupter circuit which is capable of generating VMEbus<br>interrupts. The interrupt VMEbus level and the status ID byte during the The interrupt VMEbus level and the status ID byte during the<br>mowledge cycle are both software programmable. To use the interrupt acknowledge cycle are both software programmable. interrupter circuit to interrupt the VMEbus, the following sequence is required:

- a. Ensure that control register 6 interrupt bits (bits 0-2) are cleared.
- b. Initialize status ID byte (control register 4) to the desired value. The VMEbus interrupt handler normally shifts the status ID byte left twice and uses the result as the address in its exception table for handling the VMEbus interrupt.
- c. Set interrupt bits (bits 0-2) to the desired interrupt level. This causes the appropriate IRQ to be generated on the VMEbus. The bit level to interrupt level correspondence is as follows:

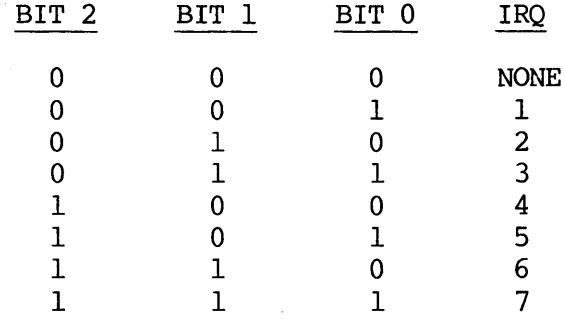

- d. Wait for the VMEbus interrupt acknowledged bit (status register bit 1) to be cleared, indicating that the interrupt has been acknowledged.
- e. Clear control register 6 interrupt bits (bits 0-2).

#### NOTE

It is possible to set up the interrupt acknowledged condition<br>to cause a level 1 interrupt to the MPU. If this option is to cause a level 1 interrupt to the MPU. used, it is important to account for the fact that the VMEAV\* interrupt has the same level and shares the same exception table location as does [VBIACK\*] •

#### 2.5 SCM MPU INTERRUPTS

There are 22 sources of interrupts on the SCM. Each one is capable of interrupting the MPU on one of seven levels  $(1-7)$ . All of the interrupt interrupting the MPU on one of seven levels  $(1-7)$ . sources have an assigned distinct priority. For example, if three interrupt sources occur on the same level at the same time, they are serviced in the order of priority. The interrupt sources, levels, and priorities are as follows:

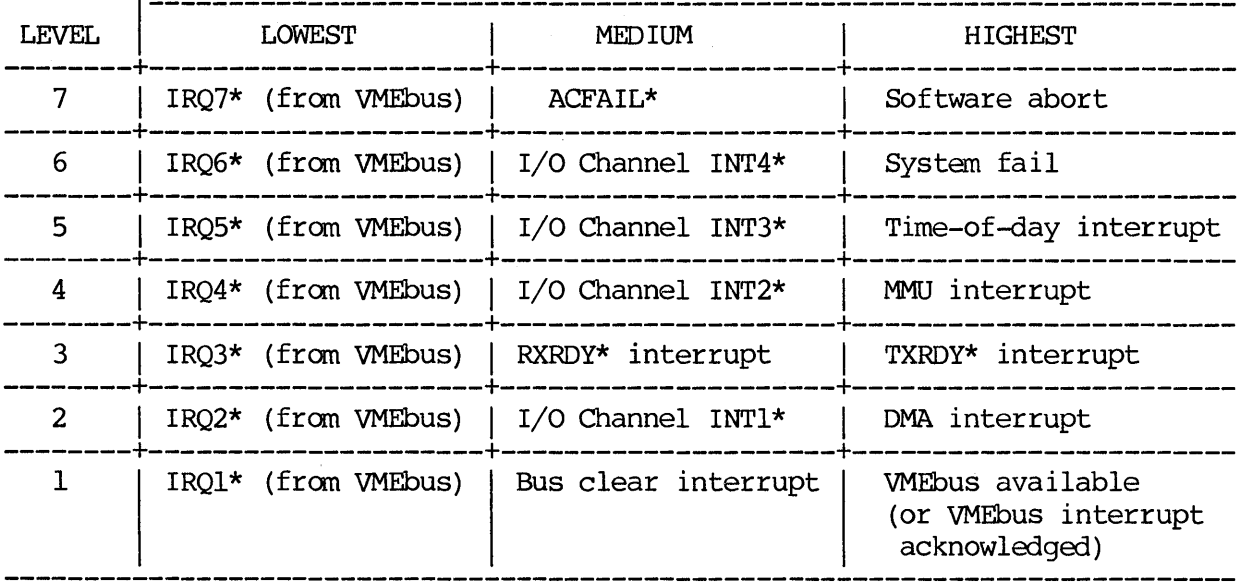

#### PRIORITY WITHIN LEVEL

Each interrupt source (except for those from the VMEbus) is serviced through a different vector in the MC68010 MPU exception table. The interrupt source to exception table correspondence is shown in Table 2-1.

There are three methods by which interrupt sources may be masked. The first method is via control register 6 bit 7 (!MASK\*). When this bit is cleared, it masks all interrupts; when set, it does not mask any interrupt. From a reset condition, this bit comes up cleared, masking all interrupts. Another method of masking interrupts is that of using the mask bit associated with each interrupt. The interrupts and corresponding mask bits are also listed in Table 2-1. Fach of these bit masks its corresponding interrupt when it is cleared but does not when it is set. All of these mask bits come up masking at reset time. The third method of masking interrupts is that of using the MPU status register internal mask bits (see MC68010 data sheet for details).

# TABLE 2-1. Interrupt Sources

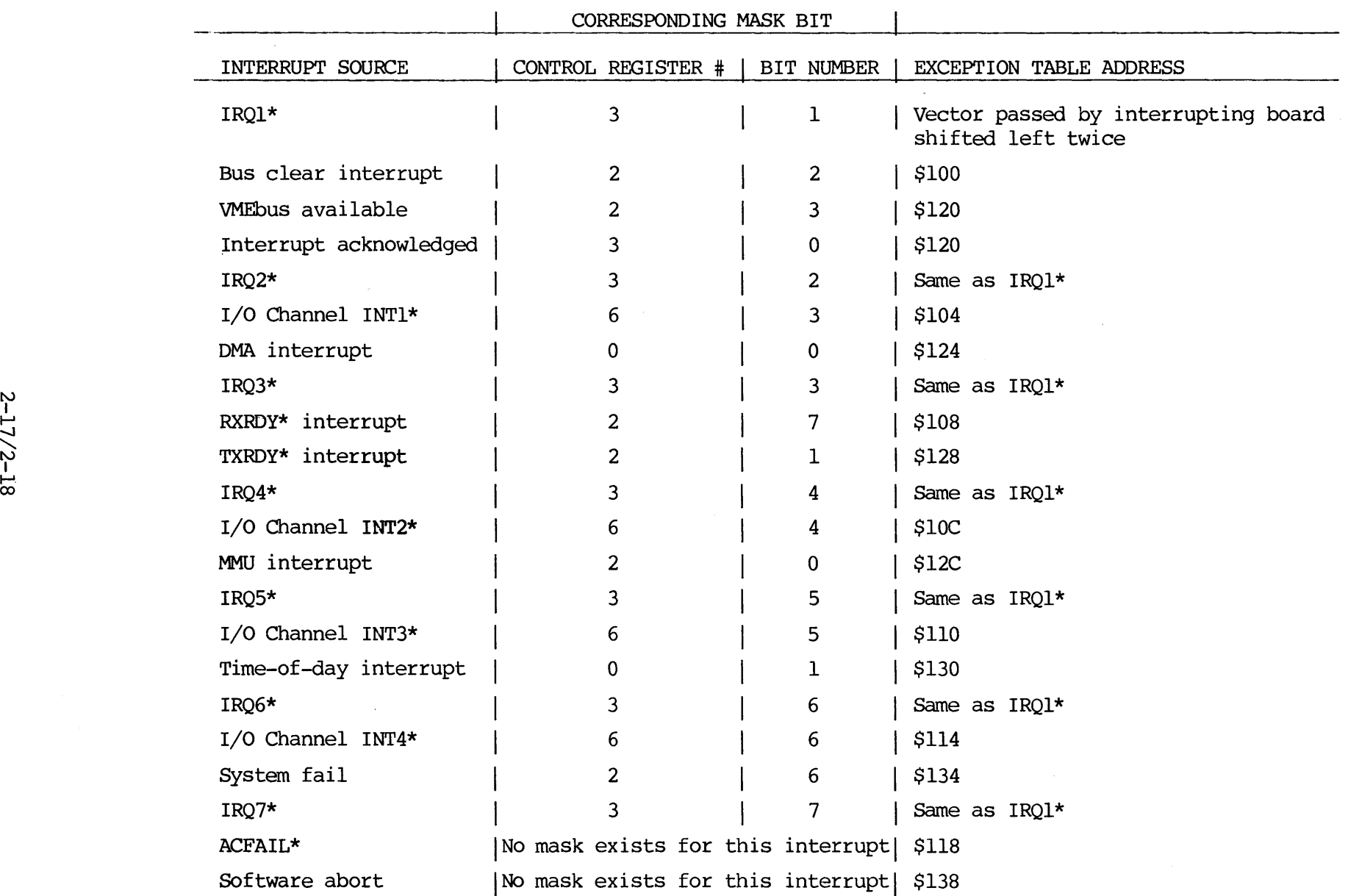

 $\sim 10^{-1}$ 

 $\label{eq:2.1} \frac{1}{\sqrt{2}}\int_{\mathbb{R}^3}\frac{1}{\sqrt{2}}\left(\frac{1}{\sqrt{2}}\int_{\mathbb{R}^3}\frac{1}{\sqrt{2}}\left(\frac{1}{\sqrt{2}}\int_{\mathbb{R}^3}\frac{1}{\sqrt{2}}\left(\frac{1}{\sqrt{2}}\int_{\mathbb{R}^3}\frac{1}{\sqrt{2}}\right)\frac{1}{\sqrt{2}}\right)\frac{1}{\sqrt{2}}\right)=\frac{1}{2}\int_{\mathbb{R}^3}\frac{1}{\sqrt{2}}\int_{\mathbb{R}^3}\frac{1}{\sqrt{2}}\frac{1}{\$ 

#### CHAPTER 3

#### GRAffiICS GENERATION

#### 3.1 INTRODUCTION

This chapter describes the VME/10 graphic capabilities. SCM graphics hardware description is first presented, followed by a software description required to drive the graphics hardware. Software application programs are also provided.

#### 3.2 HARDWARE DESCRIPTION

This section describes the applicable hardware circuits that control the graphics generation capabilities of the VME/10. These circuits are as follows:

- a. Graphics memory
- b. Graphics control registers
- c. Graphics cursor register
- d. CRT Controller (CR'IC)
- e. Control register <sup>0</sup>
- f. Control register 1
- g. Graphics offset register

#### 3.2.1 Graphics Memory

The VME/10 implements bit-mapped raster graphics using three bit planes. This means that the display monitor is organized as a matrix of dots called pixels. The VME/10 supports a low-resolution mode (800 horizontal pixels x 300 vertical pixels) and a high-resolution mode (800 horizontal pixels x 600 vertical pixels). Graphical images that appear on the monitor are the result of directly mapping bits in system RAM to pixels on the dislay. For this purpose, there are three bit planes (banks) of memory, each of which contains one bit for each pixel. Each pixel is the result of canbining three bits -- one fran each of the three memory banks -- which allows for a total of eight values for each pixel on the display.

In color systems, each bank represents one of the primary colors  $--$  red, green, or blue. Therefore, a pixel with corresponding bits set in the red and blue banks appears as magenta, while a pixel with corresponding bits set in all three color banks appears as white.

In monochrane systems, each bank represents an intensity level, which provides an 8-level gray scale fran black (no banks enabled) to brightest (all banks enabled) •

Table 3-1 lists the colors/intensities for each color/intensity bank and the results of canbining banks.

|         | COLOR MONITOR       |                           | MONOCHROME MONITOR (SEE NOTE) |                                      |
|---------|---------------------|---------------------------|-------------------------------|--------------------------------------|
| BANK(S) | PRIMARY<br>COLOR(S) | RESULTING<br><b>COLOR</b> | <b>GRAY SCALE</b><br>LEVEL(S) | RESULTING GRAY<br><b>SCALE LEVEL</b> |
| None    | None                | Black                     | $\mathbf 0$                   | $\mathbf 0$                          |
| 1       | Red                 | Red                       | $\mathbf{I}$                  | 1                                    |
| 2       | Blue                | Blue                      | $\overline{2}$                | $\overline{2}$                       |
| 1, 2    | Red, Blue           | Magenta                   | 1,2                           | 3                                    |
| 3       | Green               | Green                     | 4                             | 4                                    |
| 1,3     | Red, Green          | Yellow                    | 1,4                           | 5                                    |
| 2,3     | Blue, Green         | Cyan                      | 2,4                           | 6                                    |
| 1, 2, 3 | Red, Blue, Green    | White                     | 1, 2, 4                       | 7                                    |

TABLE 3-1. Color/Intensity

NOTE: Gray scale levels are expressed as an integer from O (black) to 7 (brightest), inclusive.

Each color/intensity bank is arranged such that the first byte in a bank corresponds to the left-most eight pixels on the top row of pixels on the display, and the last byte in a bank corresponds to the right-most eight pixels on the bottom row of pixels on the display. Within a byte, the high order bit (bit 7) corresponds to the left-most pixel, and the low order bit (bit  $0$ ) corresponds to the right-most pixel.

All bytes within a bank are used. Thus, in low-resolution mode, each bank consists of 30 ,000 bytes ( (800 x 300 pixels) /eight pixels per byte) , and in high-resolution mode, each bank consists of 60,000 bytes ((800 x 600 pixels)/eight pixels per byte).

The three graphics memory banks may be accessed in any of the ways in which standard RAM may be accessed. (In fact, graphics memory is just standard RAM.) This means that one may write to or read from 1, 8, 16, or 32 consecutive pixels (in a given bit plane) at a time by using bit, byte, word, or long word This provides for a rapid way of setting a large number of consecutive pixels (e.g., for drawing horizontal lines, for filling figures, or for filling the entire screen with a given color).

The VME/10 has special hardware which allows the user to write to all three<br>color/intensity banks for a given pixel using a single instruction. This is color/intensity banks for a given pixel using a single instruction. performed using the pixel access area of memory. This memory is arranged in words, with one word per pixel. The first word in the pixel access area The first word in the pixel access area corresponds to the pixel in the upper left-hand corner of the display, while the last word corresponds to the pixel in the lower right-hand corner of the display. Within the area, the words are arranged in row-major order -- that is, the second word corresponds to the second pixel on the top line of the screen, the third word corresponds to the third pixel on the top line,  $etc.$ 

Each pixel access word contains three bits that map directly to the corresponding bits in the three graphics memory banks  $-$  bit 0 maps to bank  $1$ , bit 1 maps to bank 2, and bit 2 maps to bank 3. Thus, setting bits 0 and 2 in a pixel access word results in setting the corresponding bits in graphics memory banks 1 and 3. Also, each pixel access word contains three mask bits, again one for each of the graphics banks  $-$  bit 8 corresponds to bank  $l$ , bit 9 corresponds to bank  $2$ , and bit 10 corresponds to bank  $3$ . These bits are used to enable and disable the writing to particular banks. This is accanplished by setting or clearing bit  $0$ ,  $1$ , or 2 in a pixel access word, which causes the corresponding bit in bank 1, 2, or 3 to be set or cleared only if the corresponding mask bit in the pixel access word is set. Otherwise, the bank bit remains unchanged. For example, if the value \$0306 is written to a pixel access word, the corresponding bit in bank 1 is cleared, the corresponding bit in bank 2 is set, and the corresponding bit in bank 3 remains unchanged. See Figure 3-1.

The pixel access area does not consist of real memory, but is special hardware that occupies a space in the memory map. Pixel access memory should be written to and read from only a word at a time. Each time a pixel access word is<br>written, the mask must be included as well as the actual pixel data. Pixel written, the mask must be included as well as the actual pixel data. access words may be read, but only the low-order byte of each word will be meaningful and will contain the current values of the corresponding bits in the three graphics memory banks.

The locations and lengths of the graphics memory banks and the pixel access area in the VME/10 memory map differ, depending on the graphics resolution mode. Figure 3-2 illustrates the graphics memory map when in low-resolution mode, while Figure 3-3 illustrates high-resolution mode.

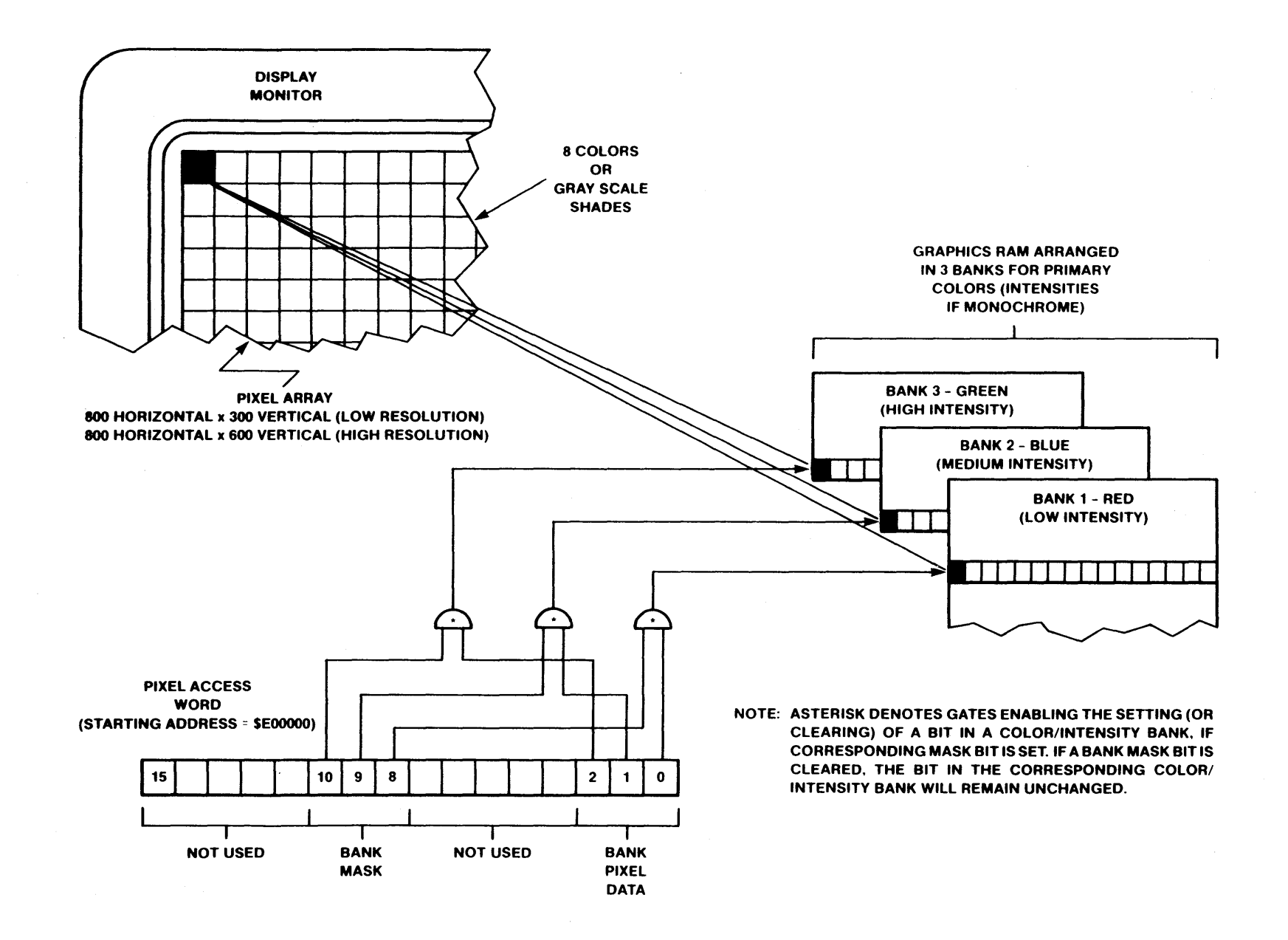

FIGURE 3-1. Pixel Access (Low and High Resolution)

ပူ

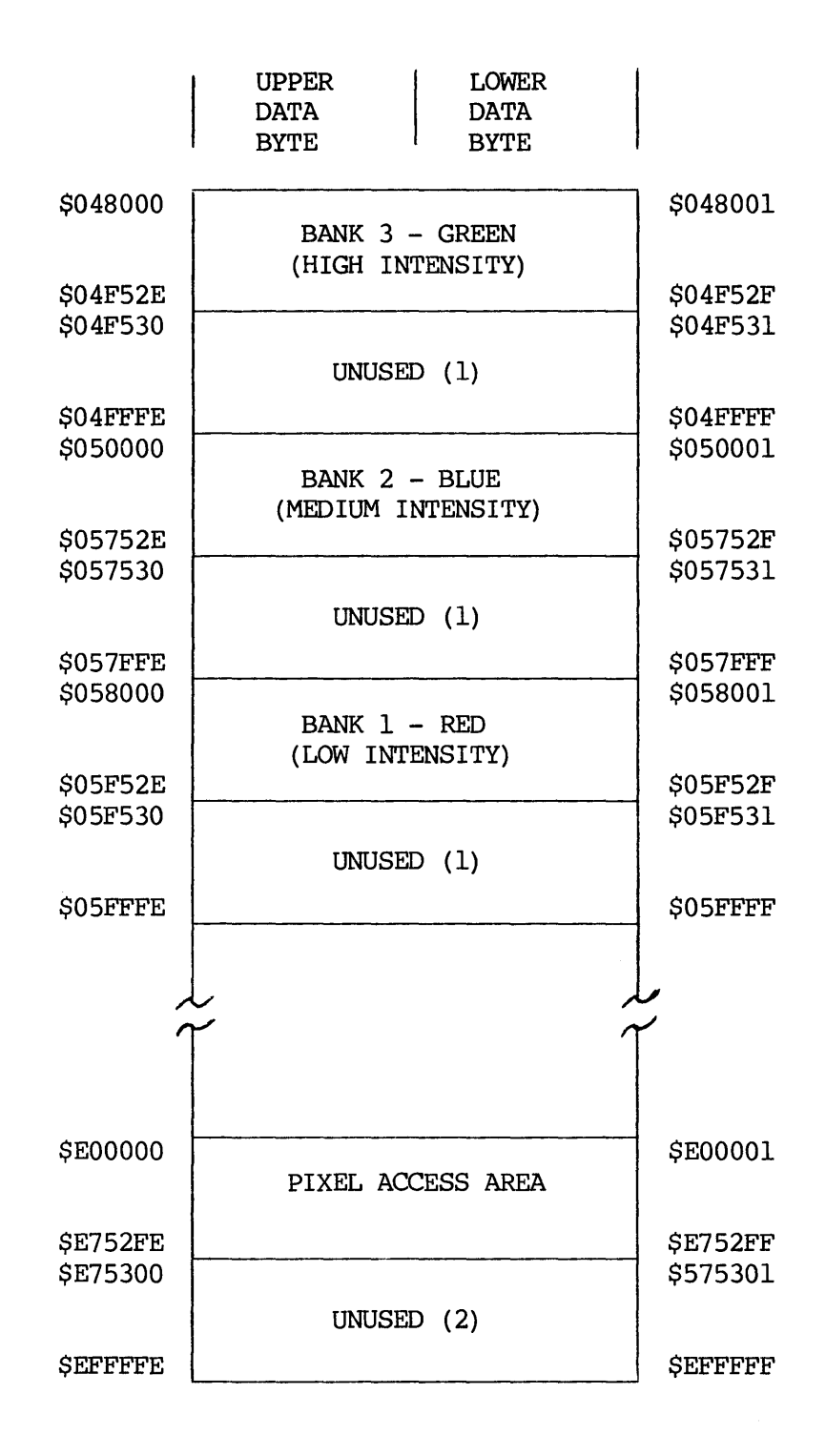

#### NOTES:

- (1) Areas of unused memory are regular RAM and are available for use by the user.
- (2) Area of unused manory is special RAM and is not available for use by the user.

FIGURE 3-2. Low Resolution Graphics Memory Map

3-5

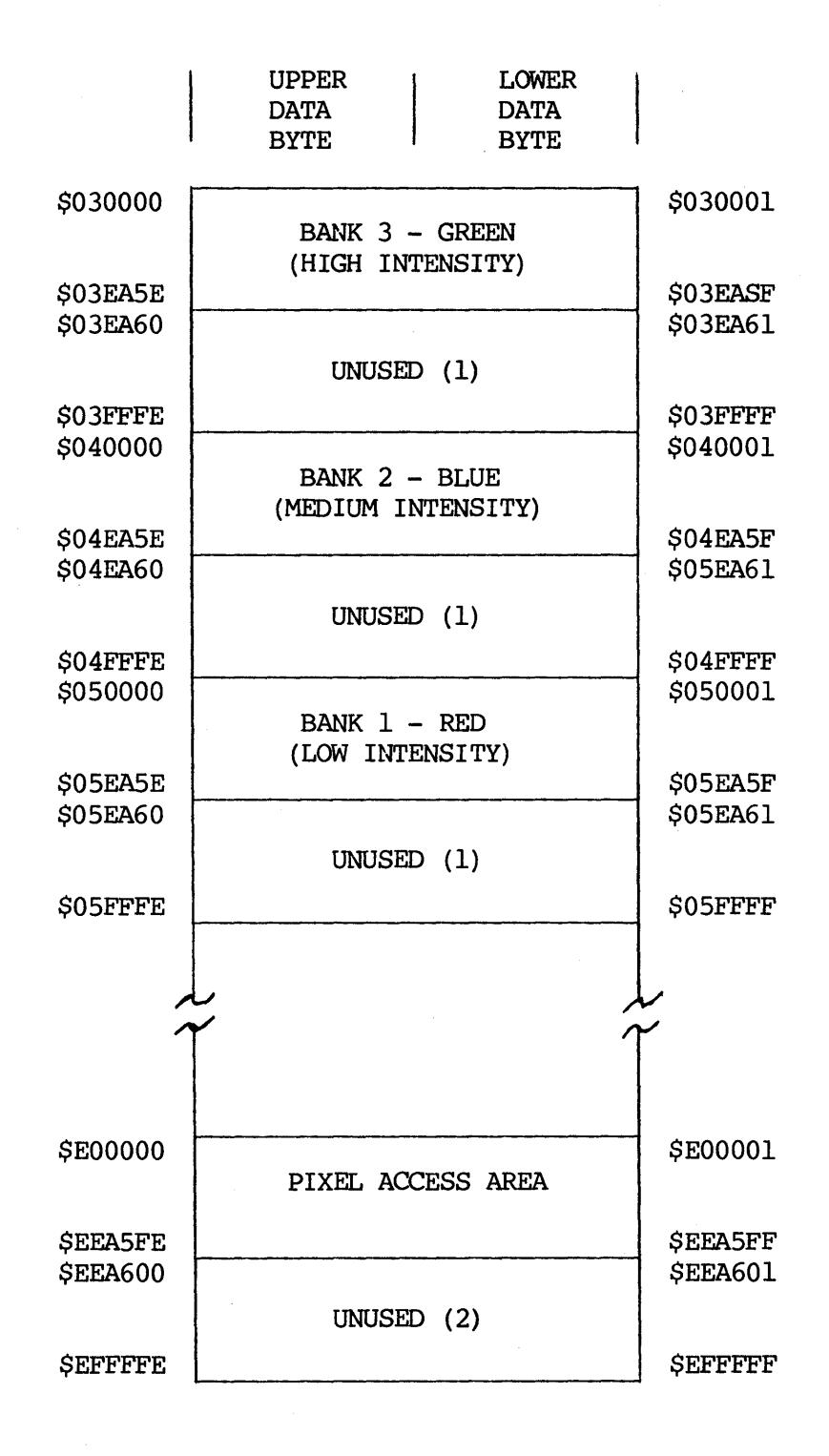

NOTES:

- (1) Areas of unused manory are regular RAM and are available for use by the user.
- (2) Area of unused manory is special RAM and is not available for use by the user.

FIGURE 3-3. High Resolution Graphics Memory Map

#### 3.2.2 Graphics Control Register

This section describes registers in the VME/10 that affect the operations of VME/10 graphics. Several registers deal with switching between low-resolution and high-resolution modes. The required register settings for each mode are sumnarized in Table 3-2.

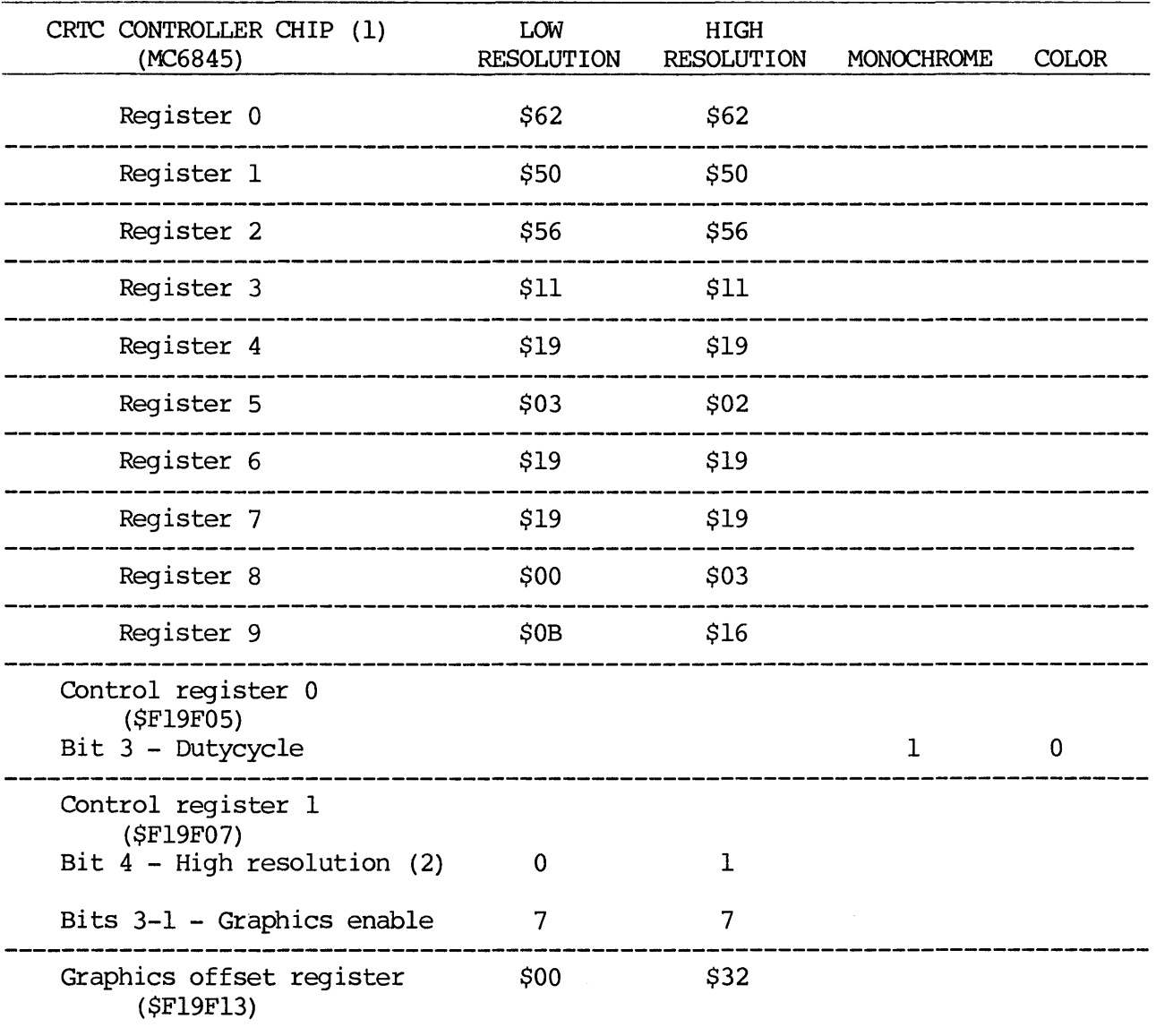

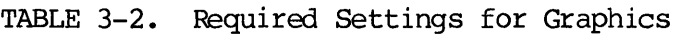

NOTES:

- (1) Write register number into location \$FlA021, then write corresponding register value into location \$FlA023.
- (2) Changing the value of this bit totally remaps all of dynamic RAM in the address space \$000000 to \$05FFFF. Thus, any program or data in this address space will probably be lost. It is recommended that the VM command in TENbug be used to toggle between low resolution and high resolution modes.

#### 3.2.3 Graphics Cursor Registers

The VME/10 display supports a graphics cursor consisting of two cross hairs (a vertical line and a horizontal line) • The cross hairs appear inverse to the color that is present on the display screen  $(e.g., no color - white cursor,$ green screen - magenta cursor). Each cross hair is controlled separately by one of the two graphics cursor registers, each of which is 12-bits in length.

The vertical graphics cursor (vertical cross hair) is controlled by the vertical graphics cursor register at address \$Fl9FOO. By loading the vertical graphics cursor register with any of the values \$FCEO-\$FFFF, the vertical graphics cursor may be placed at any one of 800 positions on the display. The value \$FCEO puts the vertical cursor at the far right-hand side of the display, while the value \$FFFF puts the cursor at the far left-hand side of the display. The value \$FE70 puts the vertical cursor at the center of the display. Storing the value \$0 in the vertical graphics cursor register disables the display of the vertical cursor.

The horizontal graphics cursor (horizontal cross hair) is controlled by the horizontal graphics cursor register at address \$Fl9F02. This cursor may be placed at any one of 300 positions on the display by loading the horizontal graphics cursor register with any of the values \$FED4-\$FFFF. The value \$FED4 puts the horizontal cursor at the far bottom of the display, while the value \$FFFF puts the cursor at the far top of the display. The value \$FF6A puts the horizontal cursor at the center of the display. Storing the value \$0 in the horizontal graphics cursor register disables the display of the horizontal cursor.

#### NOTE

Both of the cursor registers are write-only. Reading from either register will obtain meaningless values.

#### 3.2.4 CRT Controller (CRTC)

To switch from low-resolution graphics display mode to high-resolution graphics display mode (or vice-versa), the CRTC Controller (CRTC) chip MC6845 must be reprogramned. The CRTC has several byte-length internal registers, each of which can be programmed separately. To change the value of an CRTC register, first write the register number into location \$FlA021 and then write the new register value into location \$FlA023. Both of these writes must be byte operations. These registers are write-only; their contents cannot be read. Table 3-3 lists the required CRTC values for low- and high-resolution modes (the low-resolution values are also used for standard text display) :

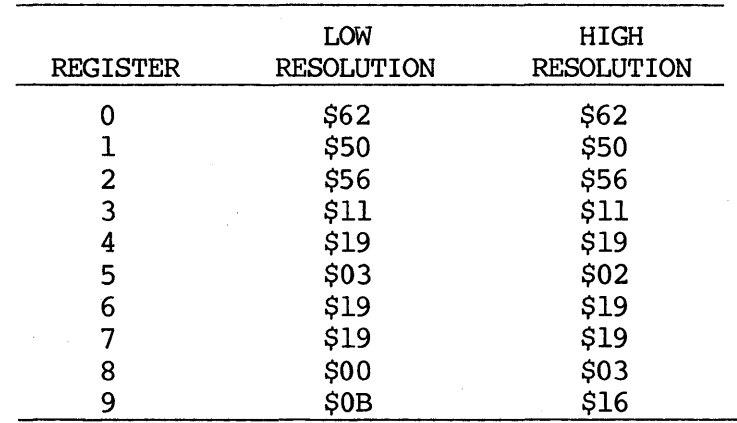

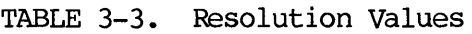

3.2.5 Control Register 0 (Location Address \$Fl9F05)

Bit 3 of control register 0 controls the display dutycycle. This bit should be set when a monochrome monitor is being used. When a color monitor is being used, this bit should be cleared for adequate display brightness.

#### 3.2.6 Control Register 1 (Location Address \$Fl9F07)

Bit 4 of control register 1 selects the proper memory mapping for low-resolution and high-resolution modes. This bit must be cleared for low-resolution graphics, and must be set for high-resolution graphics. Changing the value of this bit totally remaps all of dynamic RAM in the address space \$000000-\$05FFFF. This would probably destroy any programs and/or data in this address space. Therefore, it is recommended that the VM command in TENbug be used to toggle this bit. By default, this bit is set (high-resolution) whenever the VME/10 is turned on.

#### NOTE

It is possible to switch between low- and high-resolution under program control. To do so requires that bit 4 of control register 1 already be set and remain set. To select the resolution, set the graphics offset register to the proper value (see section  $3.2.7$ ) and program the CRTC accordingly (see table 3-2). When using this method, banks 3, 2, and 1 will always start at \$30000, \$40000, and \$50000, respectively. It is not possible to switch between low- and high-resolution when bit 4 of control register 1 is clear; only low-resolution is allowed.

Bits 1 through 3 of control register 1 are used to enable and disable the display of individual graphics memory banks. A set bit enables a bank while a clear bit disables a bank. Bit 1 controls bank  $1$  (red/low intensity), bit 2 controls bank 2 (blue/medium intensity), and bit 3 controls bank 3 (green/high intensity). Thus, when all three bits are cleared, no graphics are displayed; when all three bits are set, graphics of all colors/intensities are displayed.

#### NOTE

These bits do not affect the user's ability to write to the individual graphics memory banks; they affect only the displaying of those banks.

3.2.7 Graphics Offset Register (Location Address \$Fl9Fl3)

The graphics offset register must also be altered when changing between low-resolution and high-resolution modes. For low-resolution graphics, this register must contain \$00. For high-resolution graphics, this register must contain \$32.

#### NOTE

By default, this register contains \$00 (when the VME/10 is powered up). Also, use of the TENBug VM command does not change the value of this register.

#### 3.3 SOFTWARE APPLICATION

This section presents several examples of programs that use the VME/10 graphics. All of the programs presented assume the presence of VERSAdos.

One of the first problems encountered when attempting to use VME/10 graphics under VERSAdos is having the application program loaded into graphics memory<br>(\$48000-\$5FFFF in low-resolution: \$30000-\$5FFFF in high-resolution). It is (\$48000-\$5FFFF in low-resolution; \$30000-\$5FFFF in high-resolution). almost impossible to use the same memory for graphics and for program execution<br>at the same time. One way to solve this problem is by always writing One way to solve this problem is by always writing position-independent application programs that relocate themselves if they get<br>loaded into graphics RAM. An easier method is to write just one An easier method is to write just one position-independent utility program that can relocate itself, if necessary, and<br>reserves graphics RAM for use by subsequent application progams. The graphics reserves graphics RAM for use by subsequent application progams. RAM can be reserved by allocating a locally-shareable segment that encompasses the graphics memory. Then the various application programs can simply attach to that segment to gain access to graphics RAM. Also, there is no need for the application programs to be position-independent and self-relocating because there is no way they will be loaded into the already allocated graphics RAM.

Listing 1 is an example of such a utility program, called GRAF. When GRAF is executed, it first relocates itself to ensure that it is not occupying any graphics  $RAM$ . It then allocates the graphics memory in a locally-shareable It then allocates the graphics memory in a locally-shareable segment called GRAF. Furthermore, GRAF enables the display of graphics by setting bits 1 through 3 in control register 1 (location address \$Fl9F07) and by reprogramming the CRTC for the proper resolution.

When GRAF is finished, the program terminates. However, the locally-shareable segment GRAF remains, as does the enabling of the graphics display. The segment remains active until the session is terminated (i.e., the user logs off) or it is deallocated by a call to RMS68K. The graphics display remains enabled until bits 1 through 3 of control register 1 are cleared and the CRTC is reprogrammed. Listing 2 is an example of a program that deallocates the graphics RAM segment and disables the display of graphics. The program is called NOGRAF.

By using GRAF and NOGRAF, the user can develop application programs without worrying about having to self-relocate, how to enable the graphics display, or how to return the display to normal. All the user needs to do is run GRAF before an application program and run NOGRAF afterwards. If there are several application programs, invoke GRAF once at the beginning and NOGRAF once at the end.

Finally, listing 3 is an example of a simple application program called BARS. BARS draws a color/intensity chart consisting of eight horizontal bars and eight vertical bars. Each bar in a given axis is of a different color/intensity. Where two bars intersect, the intersecting area is the exclusive-OR of the two colors/intensities. Thus, where two bars of the same color/intensity intersect, the result is black. The bars are displayed against backgrounds of each of the eight possible colors/intensities. (The bars are also exclusive-OR'd with the background.)

BARS creates its graphics both by writing directly to the three color/intensity banks in graphics RAM and by writing to the pixel access area. The former is used to draw the bars. To used to draw the background, while the latter is used to draw the bars. To access the graphics RAM, BARS attaches the shared seqment created by GRAF. To access the graphics RAM, BARS attaches the shared segment created by GRAF. use the pixel access area, BARS has to allocate a segment at the proper spot in the memory map. BARS determines if low-resolution or high-resolution graphics are in use and adjusts to work equally well in both modes.

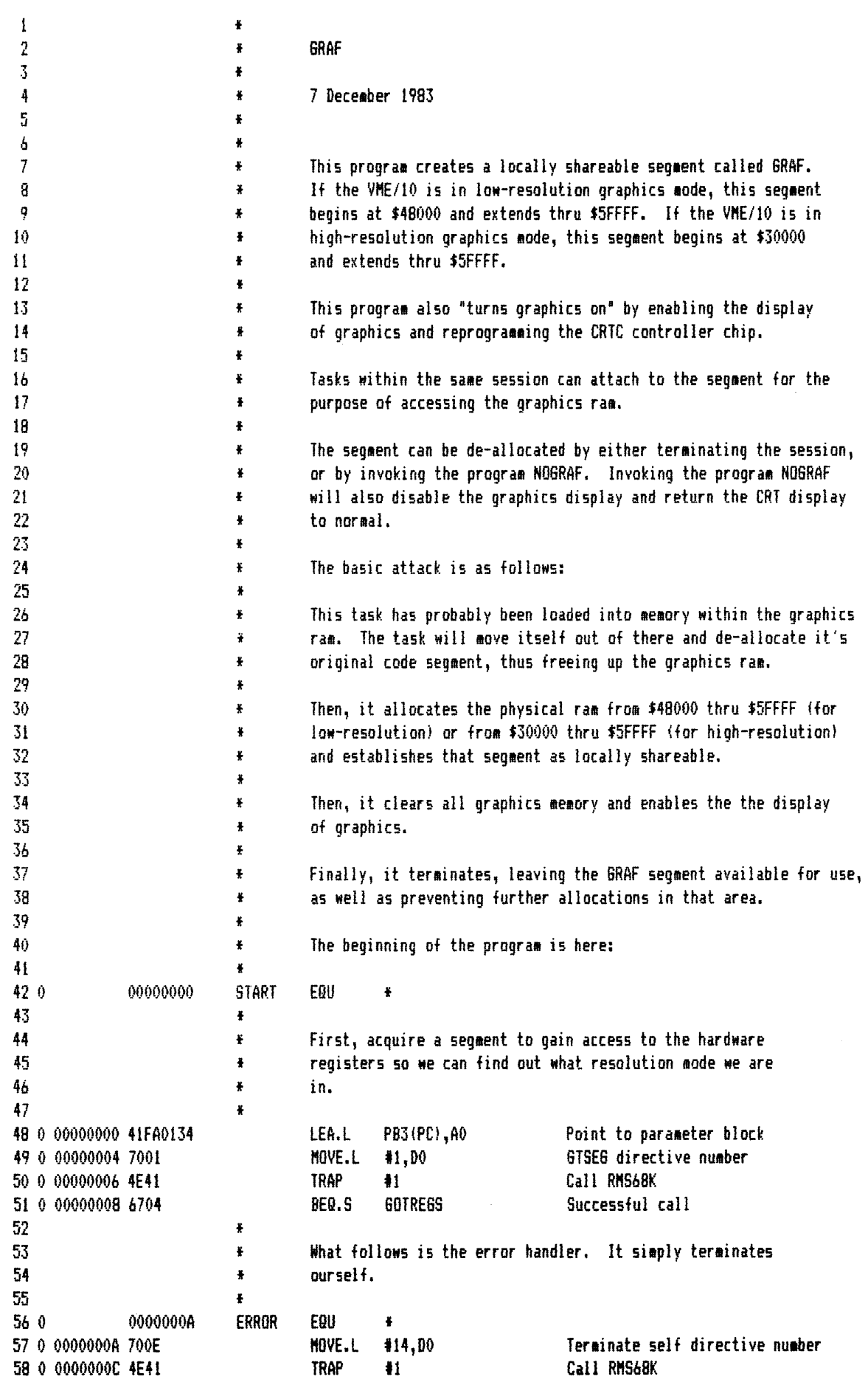

59  $\pmb{\ast}$ 60  $\ddot{\bullet}$ Get starting address of graphics memory in A5. 61  $620$ 0000000E GOTREGS EQU  $\ddot{\bullet}$ 63 0 0000000E 2A7C00048000 MOVE.L #\$48000,A5 Assume low-res 64 0 00000014 0839000400F1 BTST.B #4. \$F19F07 Really low-res? 9F07 65 0 0000001E 6706 BEQ.S **GOTRES1** Yes 66 0 0000001E 2A7C00030000 MOVE.L #\$30000.A5 No - set up for high-res 67 ¥ 68  $\ddot{\ast}$ Acquire a new segment to receive a copy of the code. 69 ŧ  $70.0$ GOTRESI EQU 00000024  $\ddot{\bullet}$ 71 0 00000024 41FA00E0 I FA PB1 (PC), AO Point to the GTSEG parameter block 72 0 00000028 21400010 MOVE.L A5, PB1LOC-PB1 (A0) Set up first address ... 73 0 0000002C 04A800001000 SUB.L #\$1000,PB1LOC-PB1(A0) to try. 0010 74 0 00000034 7001 NOVE.L  $#1.D0$ GTSEG directive number 75 0 00000036 4E41 **TRAP**  $\mathbf{H}$ Call RMS68K 76 0 00000038 670A **BEQ.S GOTCODE** Branch if it worked 77 0 0000003A 04A800000100 SUB.L #\$100,PB1LOC-PB1(A0) Else try a little lower 0010 78 0 00000042 60E0 BRA.S **GOTRES1** Give it another shot 79 0 00000044 **GOTCODE** 80  $\pmb{\ast}$ 81  $\ddot{\textbf{r}}$ Move my code to the new segment 82 83 0 00000044 2248 MOVE.L A0, A1 Point to the beginning of the new me 84 0 00000046 41FAFFB8 LEA START (PC), AO Paint to the beginning of the old me 85 0 0000004A 303C015C MOVE.W #END-START.DO My approximate length 86 0 0000004E 12D8 MOVE MOVE.B  $(40) + (41) +$ Move a byte to the new place 87 0 00000050 51C8FFFC DBRA DO, MOVE Until I'm all there 88 0 00000054 227A00C0 MOVE.L Point to the new START PBILOC(PC), A1 89 0 00000058 4EE9005C JNP NEW-START (A1) Jump to the new NEW 90  $\ddot{\bullet}$ 91 ¥ Here begins the code executed in the new code segment 92 ¥ 93 0 00000050 **NEW** 94 ¥ 95  $\ddot{\textbf{r}}$ De-allocate the old code segment 96 ä, 97 0 0000005C 41FA00AB LEA PB1 (PC), AO Point to the parameter block 98 0 00000060 217C53454730 MOVE.L #'SEGO', PB1NAME-PB1(A0) Old segment name 000C 99 0 00000068 7002 MOVE.L #2.DO DESEG directive number TRAP Call RMS68K 100 0 0000006A 4E41 #1 101 0 0000006C 669C **BNE** ERROR Crash if it didn't work 102 ¥ 103 ŧ Acquire the graphics ram 104 ¥ 105 0 0000006E 41FA00AE LEA PB2(PC), AO Point to parameter block 106 0 00000072 21400010 MOVE.L A5, PB2LOC-PB2(A0) Physical address desired 107 0 00000076 227000060000 MOVE.L #\$60000,A1 Calculate... 108 0 0000007C 93CD SUB.L A5, A1 segment... 109 0 0000007E 21490014 MOVE.L A1, PB2LEN-PB2(A0) length. 110 0 00000082 7001 MOVE.L  $#1,00$ GTSEG directive number 111 0 00000084 4E41 **TRAP**  $\ddagger$ Call RMS68K 112 0 00000086 6682 **BNE** Crash if it didn't work **ERROR** 

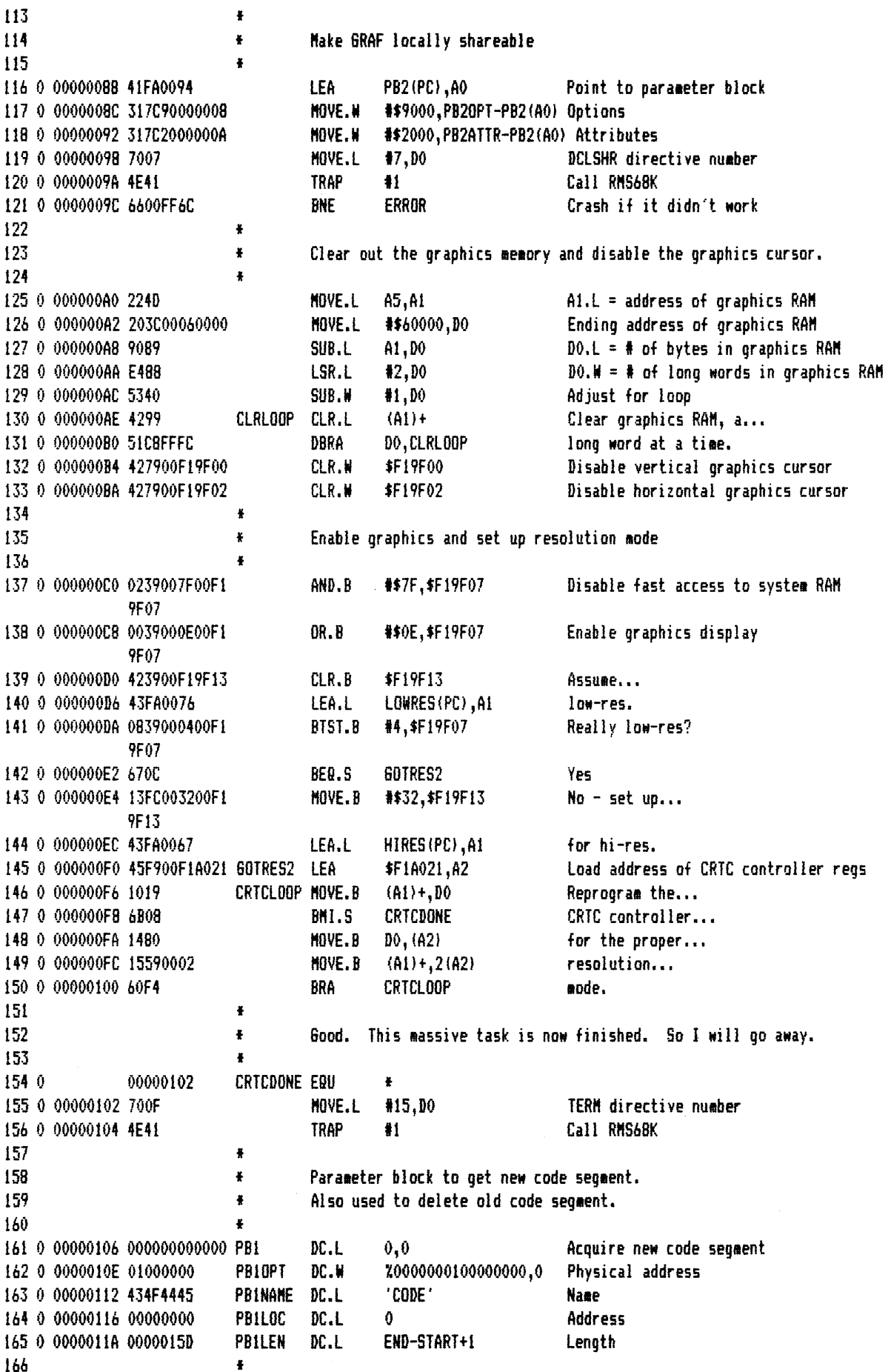

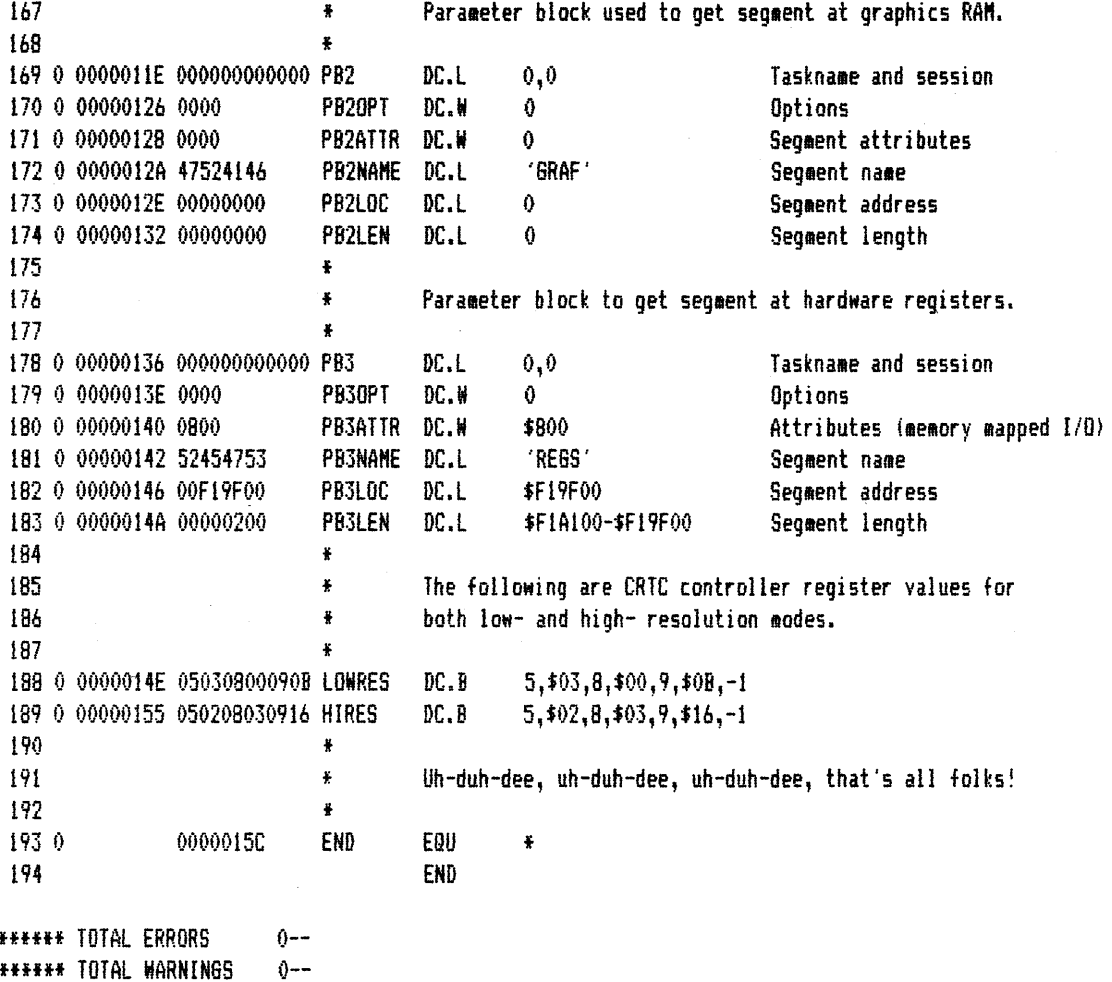

**\*\*\*\*\*\* TOTAL WARNINGS** 

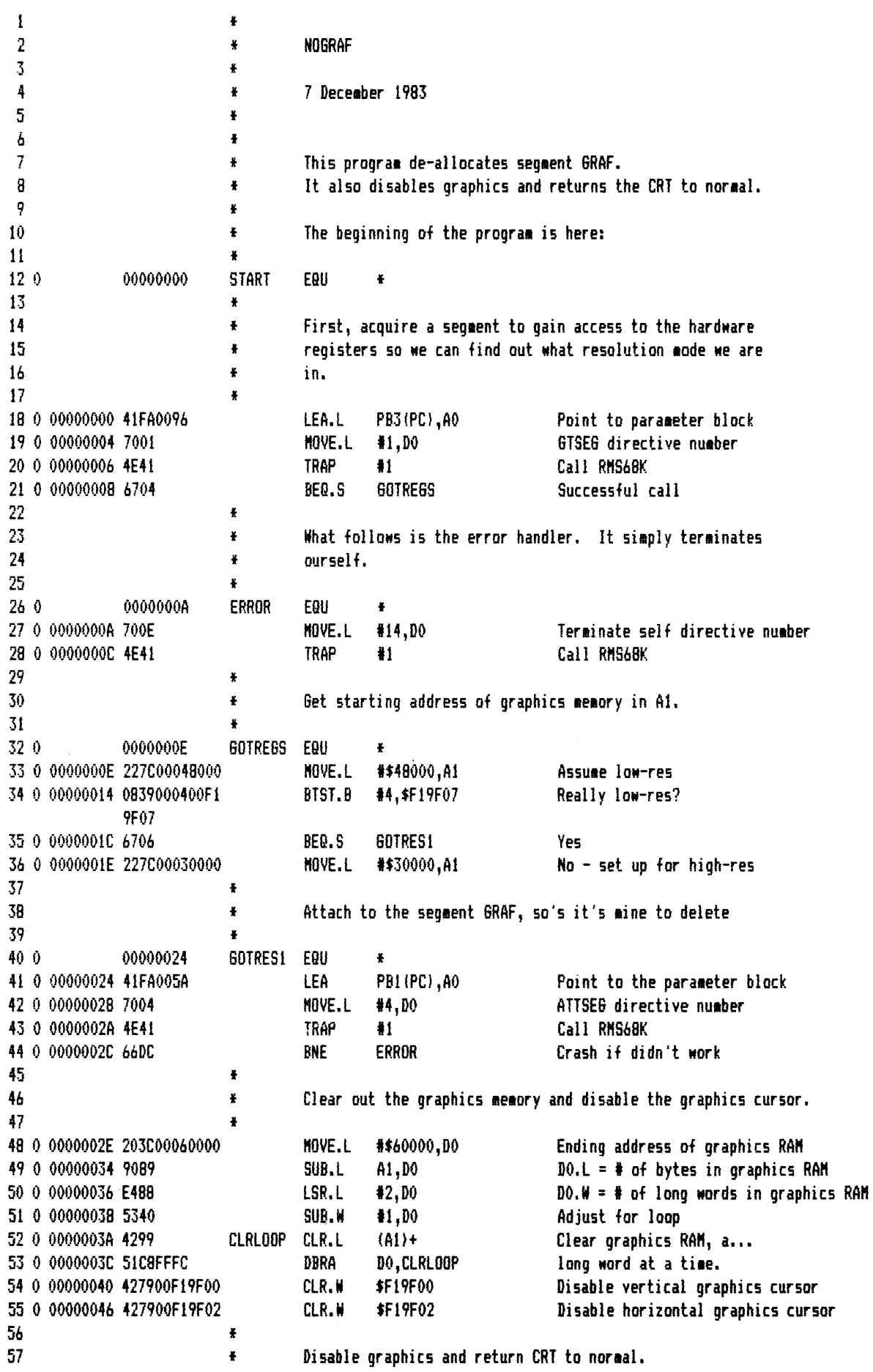

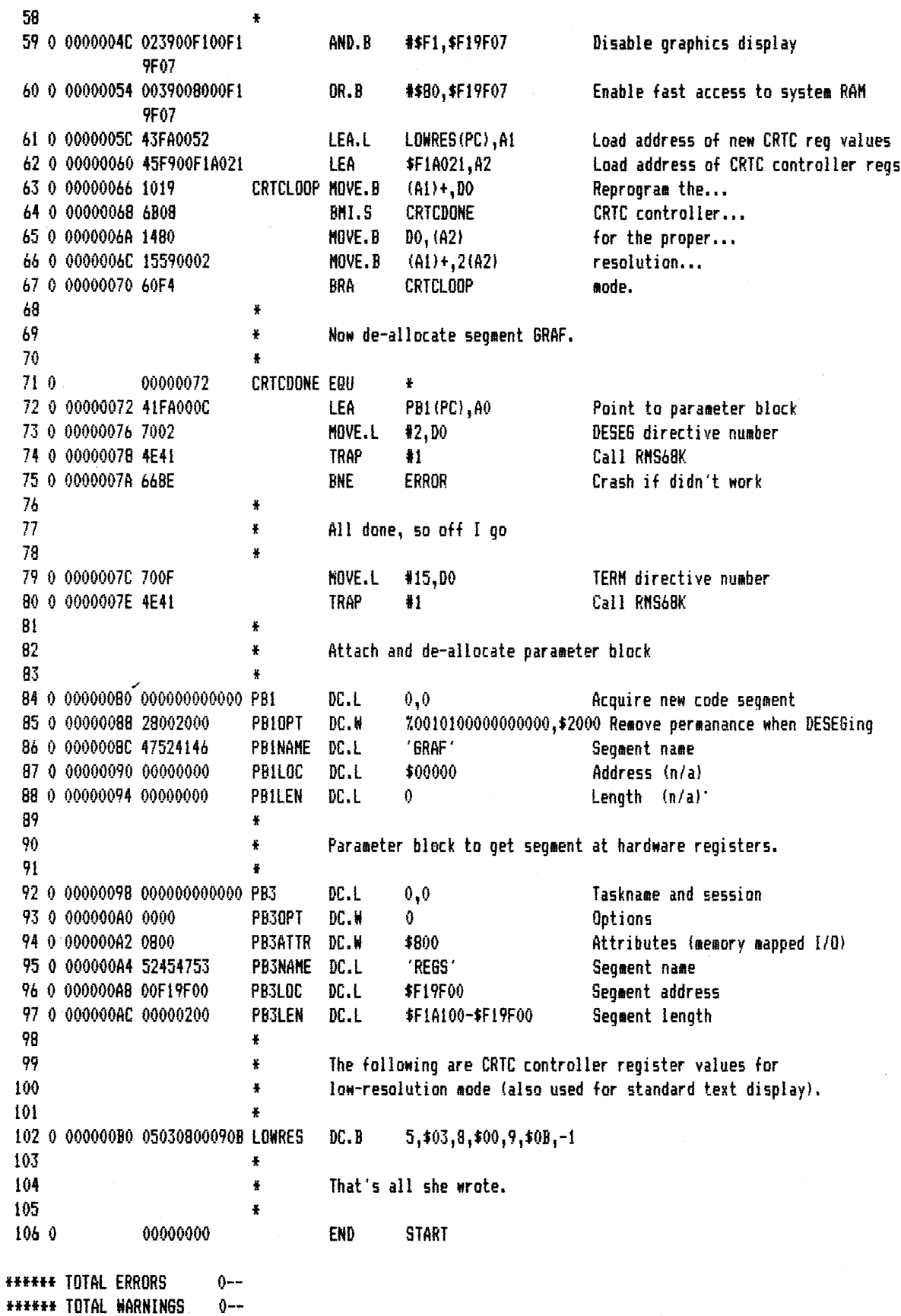

**\*\*\*\*\*\* TOTAL WARNINGS** 

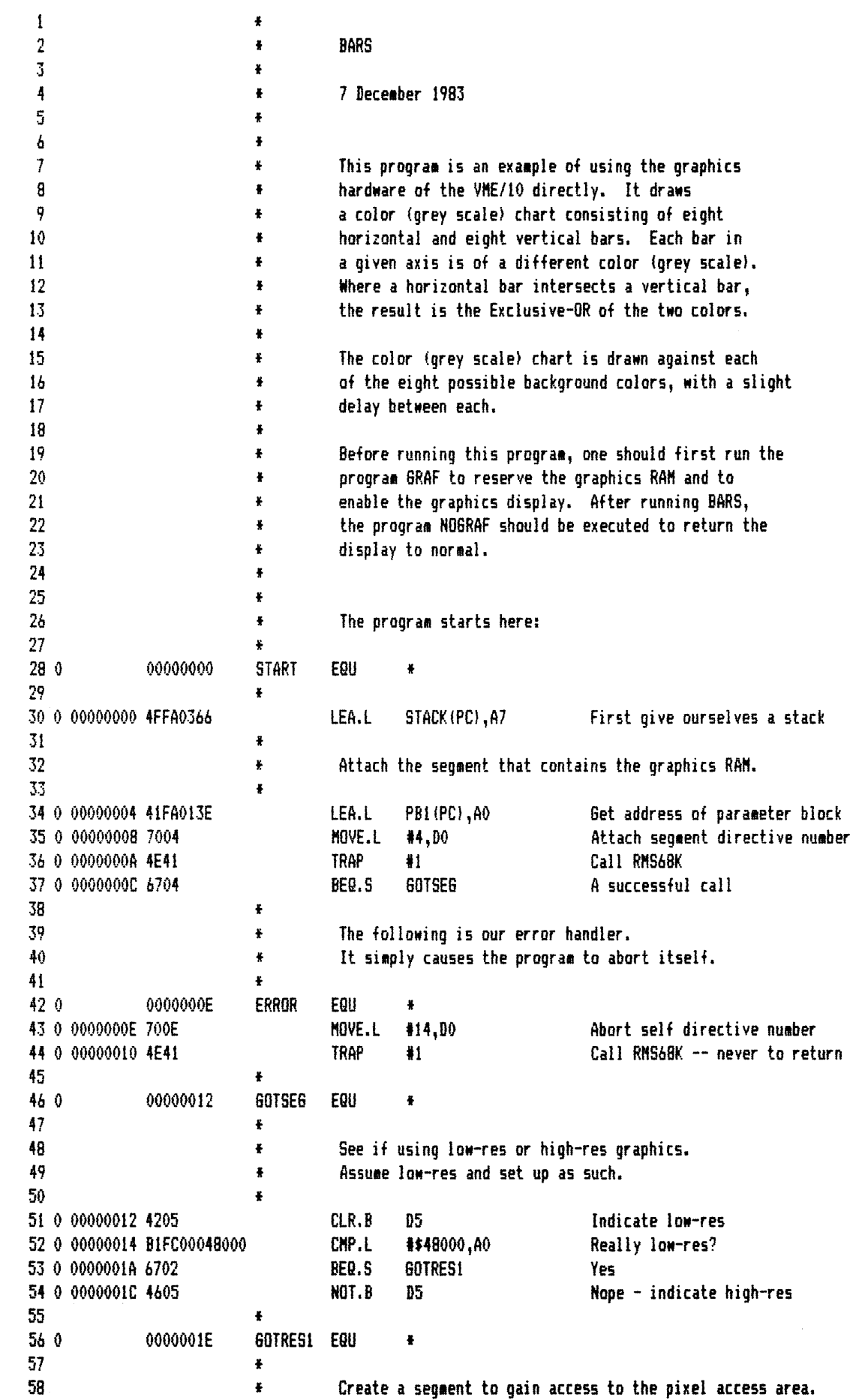

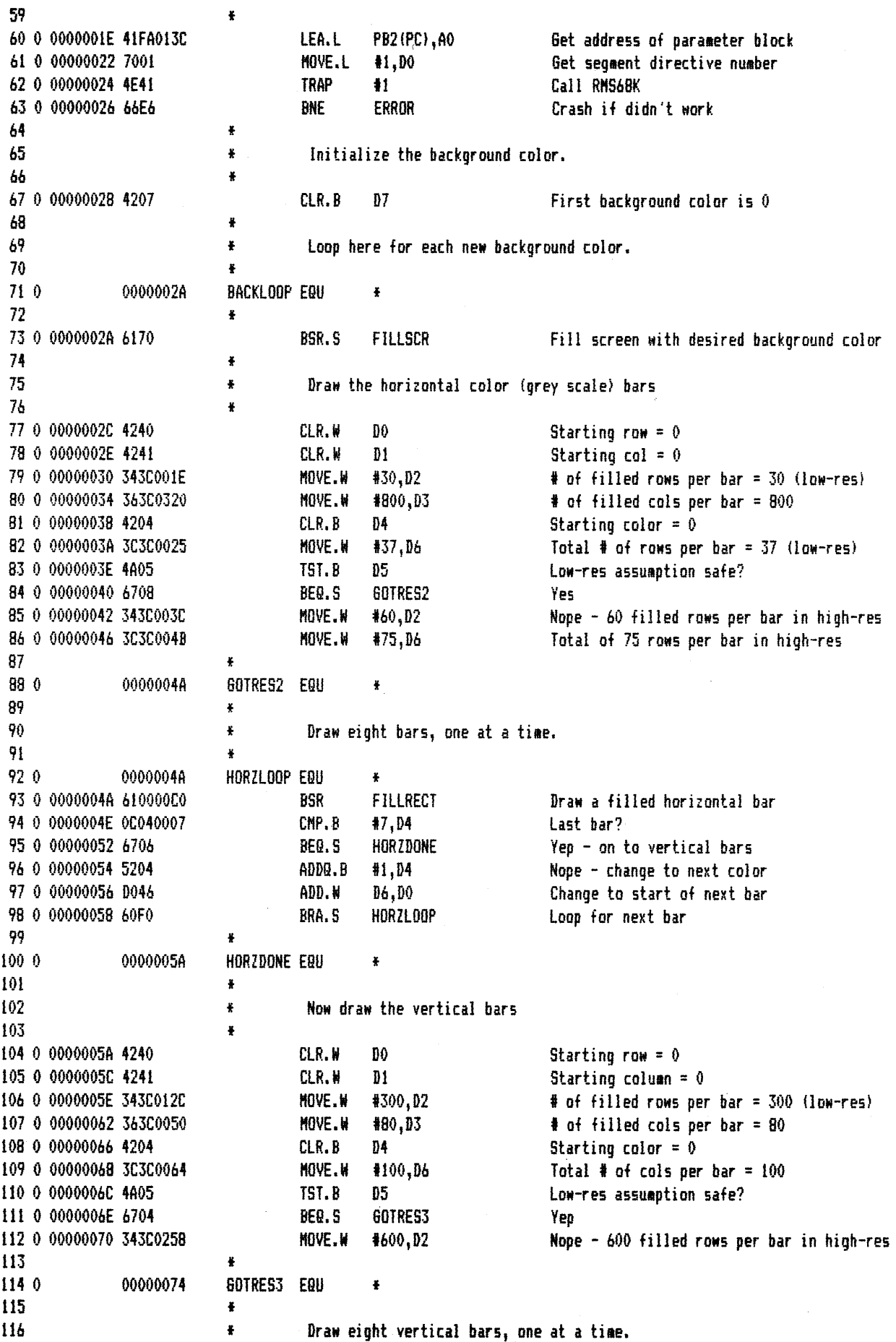

 $\tilde{\mathcal{L}}$ 

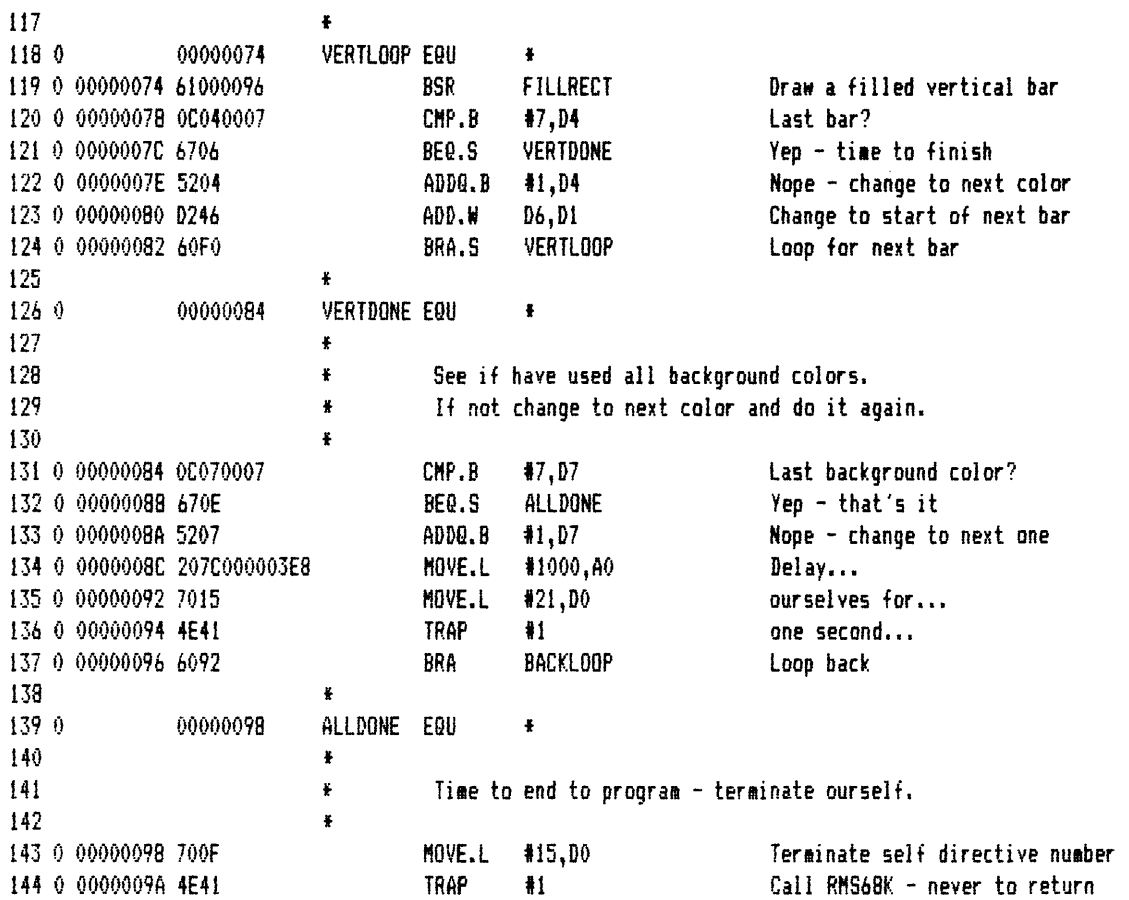

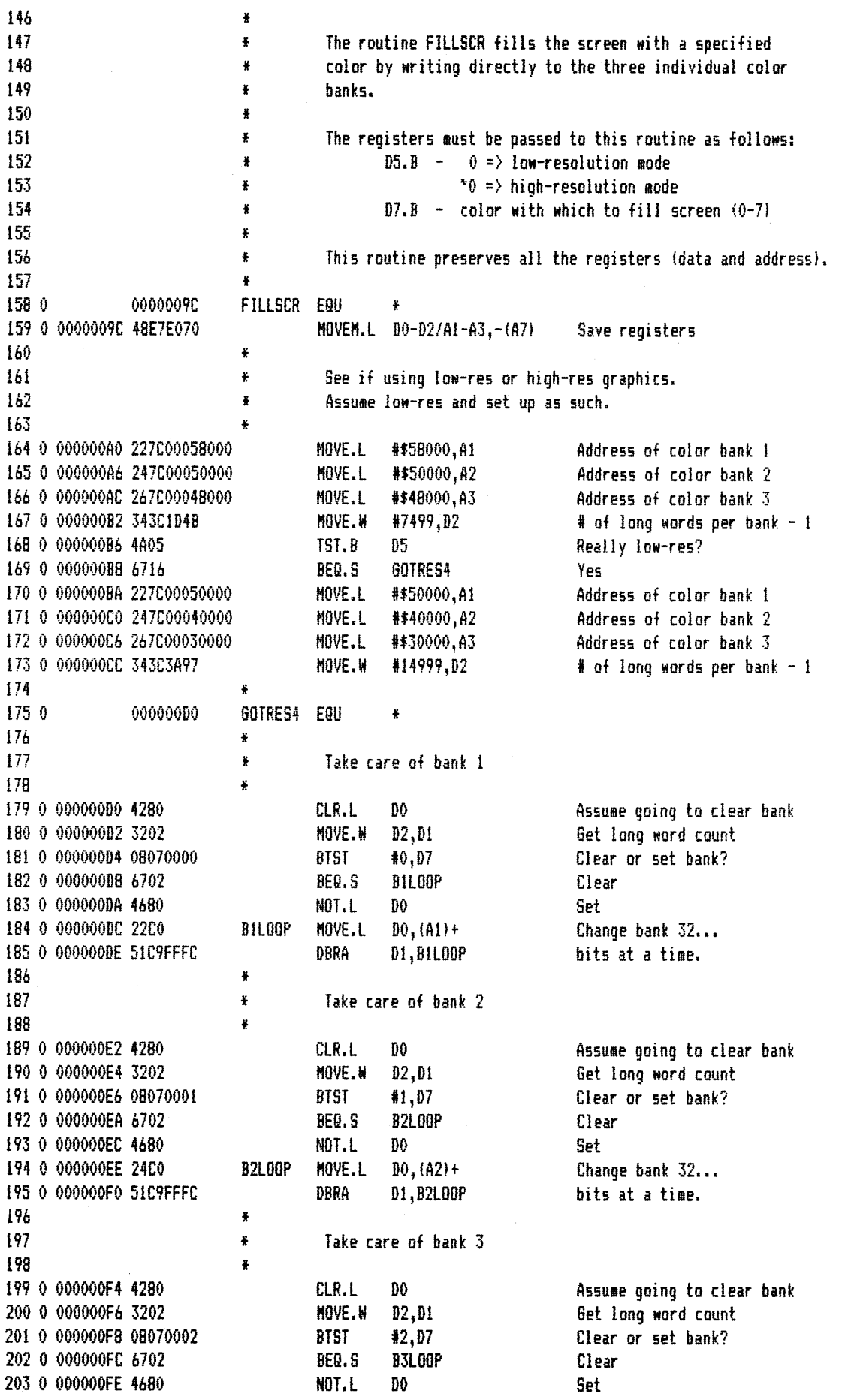

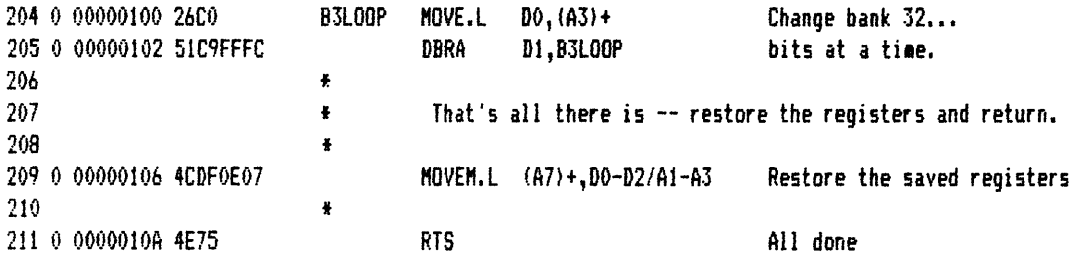

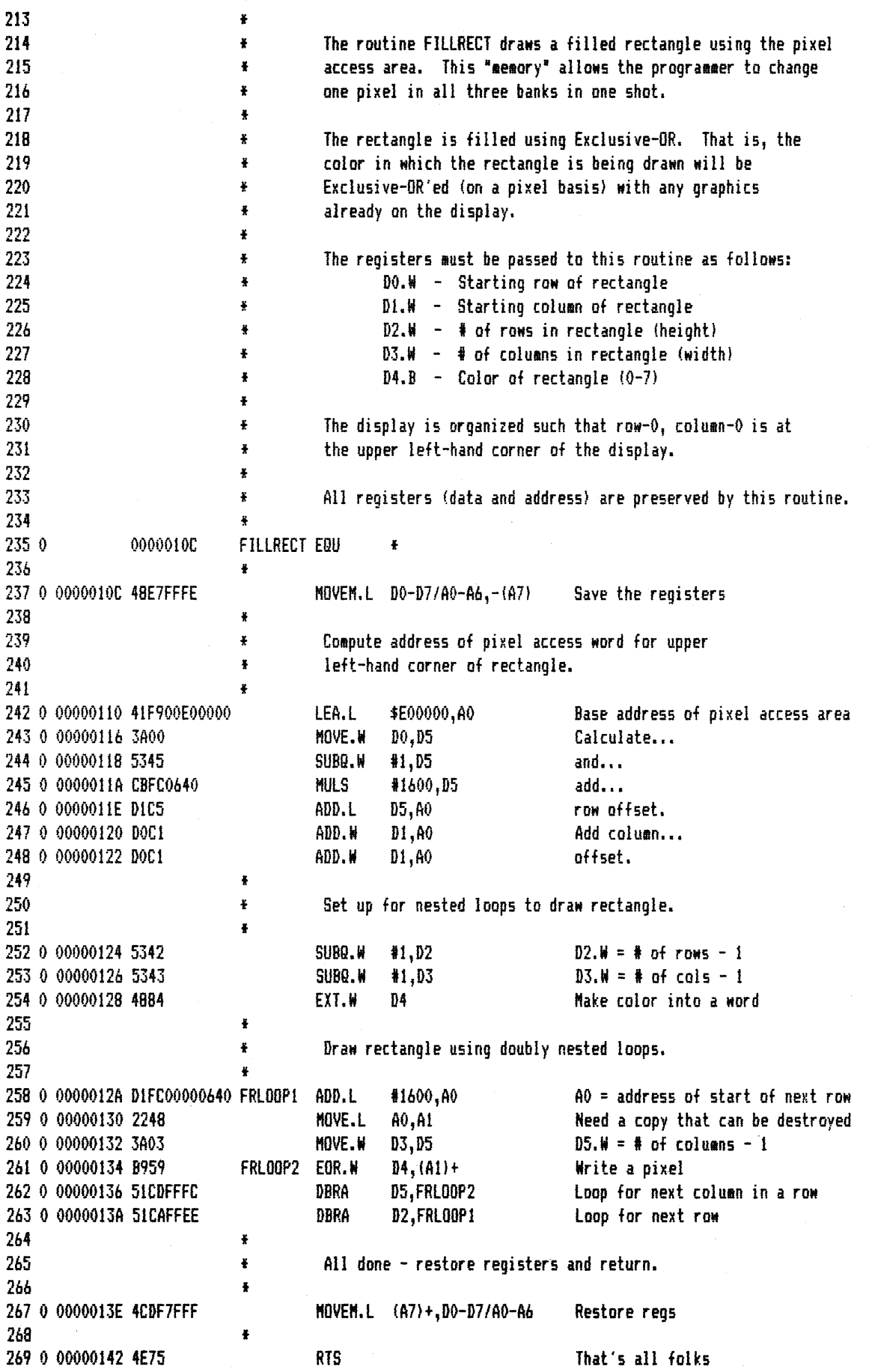

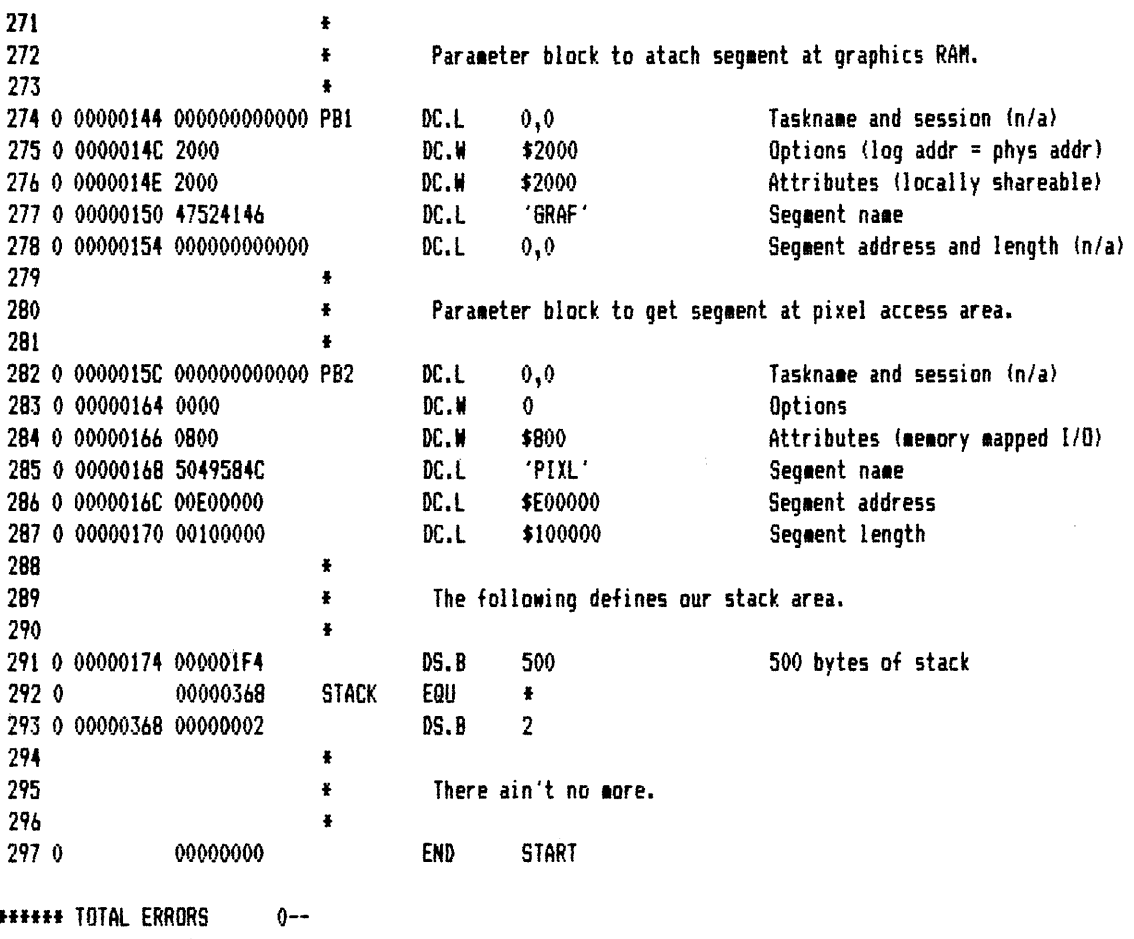

###### TOTAL WARNINGS 0--

 $\sim$ 

 $\label{eq:2.1} \frac{1}{2} \sum_{i=1}^n \frac{1}{2} \sum_{j=1}^n \frac{1}{2} \sum_{j=1}^n \frac{1}{2} \sum_{j=1}^n \frac{1}{2} \sum_{j=1}^n \frac{1}{2} \sum_{j=1}^n \frac{1}{2} \sum_{j=1}^n \frac{1}{2} \sum_{j=1}^n \frac{1}{2} \sum_{j=1}^n \frac{1}{2} \sum_{j=1}^n \frac{1}{2} \sum_{j=1}^n \frac{1}{2} \sum_{j=1}^n \frac{1}{2} \sum_{j=1}^n \frac{$ 

 $\label{eq:2.1} \frac{1}{\sqrt{2}}\int_{\mathbb{R}^3}\frac{1}{\sqrt{2}}\left(\frac{1}{\sqrt{2}}\right)^2\frac{1}{\sqrt{2}}\left(\frac{1}{\sqrt{2}}\right)^2\frac{1}{\sqrt{2}}\left(\frac{1}{\sqrt{2}}\right)^2\frac{1}{\sqrt{2}}\left(\frac{1}{\sqrt{2}}\right)^2.$ 

#### CHAPTER 4

#### CHARACTER DISPLAY GENERATION

#### 4.1 INTRODUCTION

This chapter describes the VME/10 character display generation functions. This information will permit the user to control the character display by the use of the SCM control registers, and to reconfigure the character set to a specific application.

Included in this chapter are initialization routines that are shipped with the  $VME/10$  software package, and which configure the system in a specific way. This configuration is referred to as the "shipped software package".

#### 4.2 HARDWARE DESCRIPTION

This section describes the applicable SCM hardware circuits that control the VME/10 character display. These circuits are as follows:

- a. Display RAM
- b. Control registers
- c. Character generator RAM
- d. CRT Controller (CRTC)

# 4.2.1 Display RAM

The display RAM is an array of characters and associated attributes which<br>contains information that is to be displayed on the CRT monitor. The base contains 'information that is to be displayed on the CRT monitor. The base address of the display RAM is \$Fl7000; the top address is \$Fl8FFE. as-shipped configuration of the VME/10 includes only half of possible display RAM, ending at \$F17FFE. The user has the option of installing the other half of this memory in the proper socket if the display application requires it.

The display RAM contains up to 4000 words (as shipped 2000 words) , each of which contains the data required to display one character. The display logic in the VME/10 dedicates an attribute to each character rather than to fields. The code for the character to be displayed is defined in one-half of the word, while the<br>attributes for this character are defined in the other half. This attributes for this character are defined in the other half. implementation does not require any CRT space to contain the attribute.

The display RAM character word is defined as follows:

- bits 0-6 Code for one of 128 possible characters. The shipped software package uses the 7-bit ASCII code to define the requested character.
- bit 7 A user optional display control bit. The shipped software package uses this bit as a TAB flag.
- bits 8-10 Control the color or the intensity of the character defined by bits 0-6. When a monochrome monitor is used, a value of O in these bits sets the display to the lowest intensity, while a 7 sets the display to the highest intensity. When a color monitor is used, the value of these bits select the colors as defined in Table 4-1.

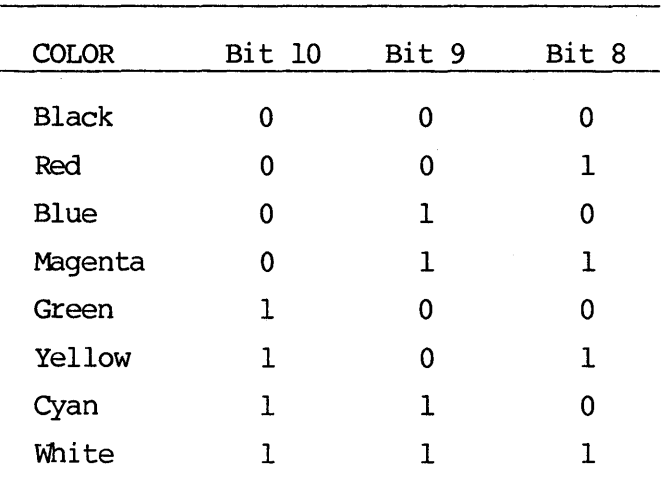

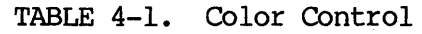

bit 11 When set, associated character video is inverted.

bit 12 When set, associated character is underlined.

bit 13 When set, associated character blinks.

bit 14 When set, associated character is displayed on the CRT.

bit 15 User optional display control bit. The shipped software package assigns this bit to be a character protect flag when set.

For example, to display the character A, to make it green with a black background, to underline it, and to make it blink, set the character word to be:

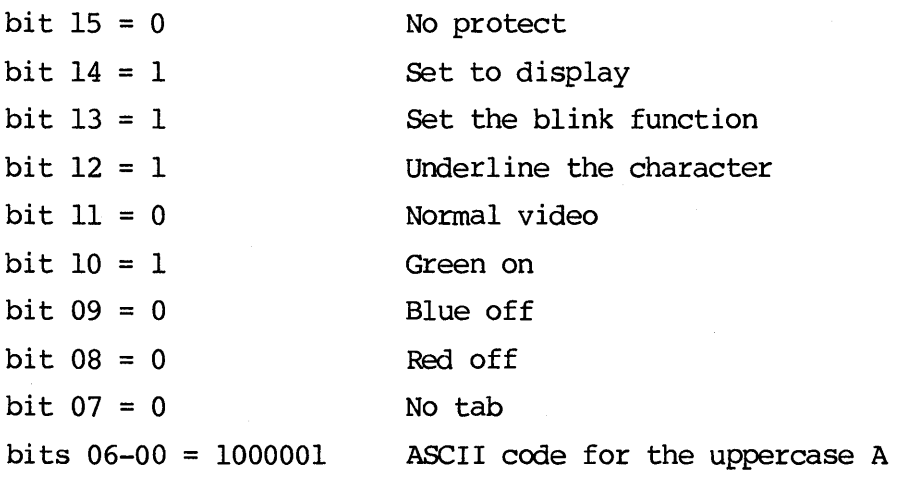

The equivalent hexadecimal value for the word is \$7441. Storing this word in the display RAM results in the display of an A formatted as defined above, assuming that the character generator RAM is initialized to the ASCII character set.

# 4.2.2 Control Registers

The VME/10 provides user control over the general format of the CRT character display through SCM control registers. These control bits will set character display attributes for the entire screen, rather than for individual characters. Table  $4-2$  lists the various control bits and functions. Note that bit 0 is the Least Significant Bit (LSB), and bit 7 is the Most Significant Bit (MSB).

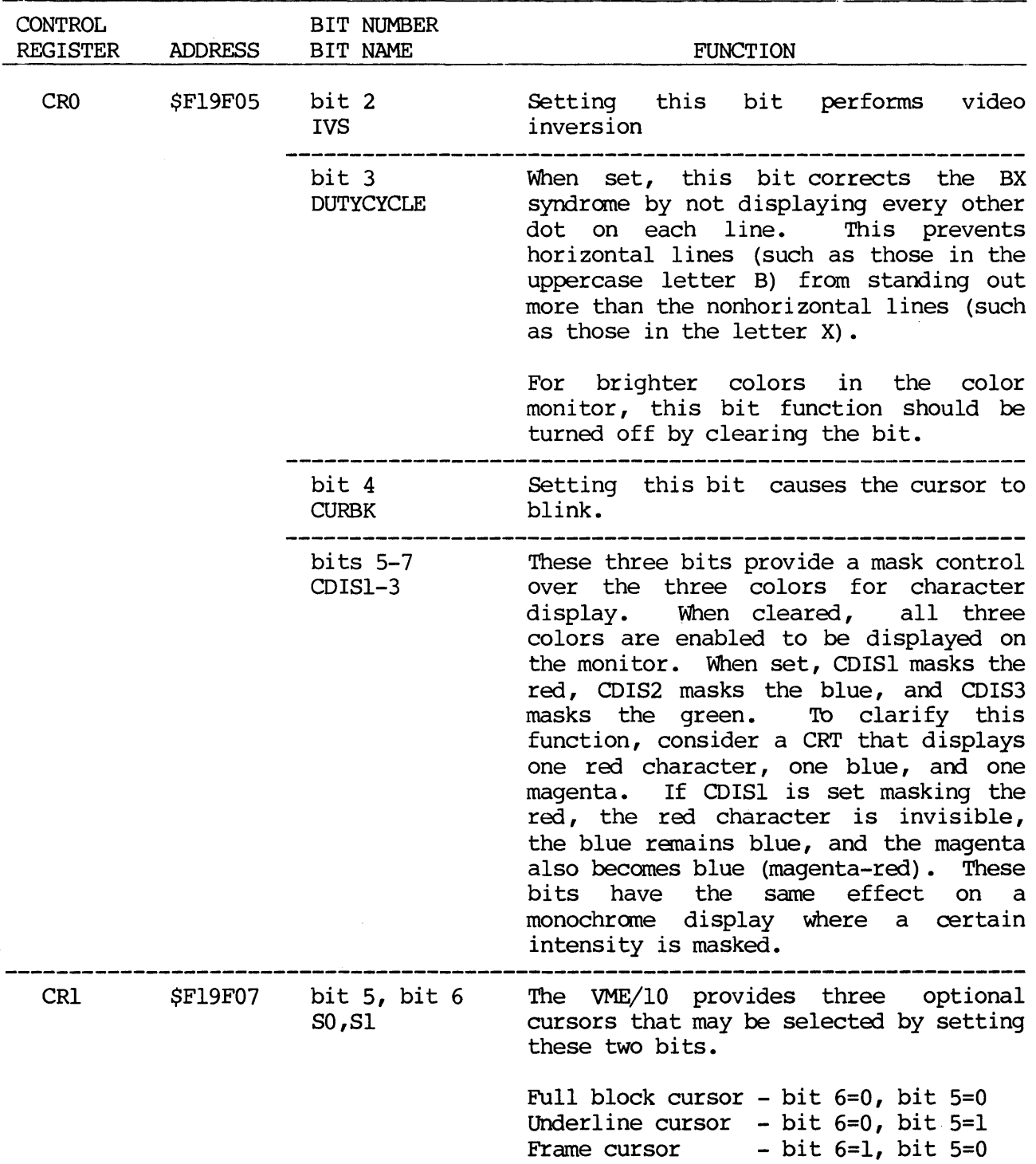

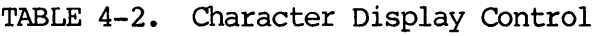

#### 4.2.3 Character Generator RAM

The character font is stored in the character generator RAM which starts at address \$F14001 and ends at address \$F14FFF and in which only the odd bytes of each memory word are active.

Each character is assigned a block of 16 bytes which will be stored in the character generator RAM in only the odd part of the word. Therefore, the offset between character blocks in the character generator RAM is 32, or \$20.

As shipped, each character is defined as an array of up to twelve bytes; most characters use only nine bytes, leaving three bytes for descenders and ascenders. To design a character, lay out the desired array of pixels (dots), assign a logical 1 to each dot, a logical 0 to each blank, and then calculate the value of each horizontal line. Add four bytes with the value 0 to complete the character block (16 bytes).

Each character is assigned a code which is used as an offset into the character generator RAM. The character generator uses this offset to obtain the pixel matrix from the character generator RAM. When using the ASCII code, the base address of a character in the character generator RAM is calculated by multiplying the ASCII code of the character by the number of bytes assigned to each character in the memory map  $-$  32 or \$20 (allowing for the unused even bytes in the memory map) -- and then adding the character generator RAM base address, Fl4001.

To change the dollar sign (ASCII \$24) to the English pound sign, for example, proceed as follows:

a. Draw the character in an array of twelve rows, each containing eight squares:

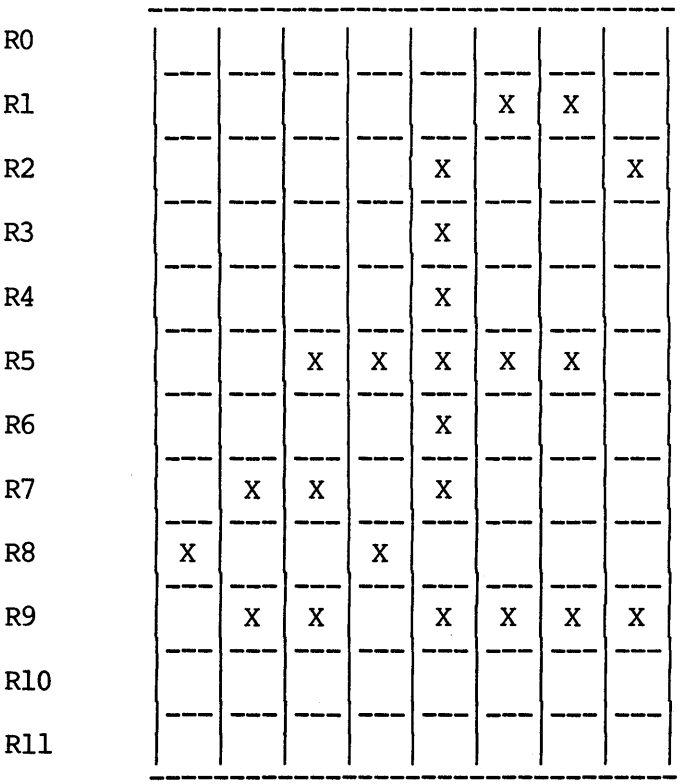

b. Assign a binary value to each row:

 $RO = 00000000 = $00$  $R1 = 00000110 = $06$  $R2 = 00001001 = $09$  $R3 = 00001000 = $08$  $R4 = 00001000 = $08$ RS = 00111110 = \$3E  $R6 = 00001000 = $08$  $R7 = 01101000 = $68$  $R8 = 10010000 = $90$  $R9 = 01101111 = S6F$  $R10 = 00000000 = $00$  $R11 = 00000000 = $00$ 

c. Tag four more bytes to complete the character block.

 $R12 = 00000000 = $00$  $R13 = 00000000 = $00$  $R14 = 00000000 = $00$  $R15 = 00000000 = $00$ 

c. Calculate the offset into the character generator RAM (in hexadecimal):

 $$24 \times $20 + $F14001 = $F14481$ 

d. Store the 16 bytes in the odd locations of the character generator RAM starting at address \$Fl4481 and ending at address \$Fl449F.

#### 4.2.4 CRT Controller (CR'IC)

As shipped, the VME/10 has a display of 25 rows by 80 columns. It is possible to configure the MC6845 CRTC to produce other displays. The CRTC is configured by writing data into its control registers, residing at address \$FlA023 of the memory map. Writing the requested control register number into location \$FlA021 will select it.

#### 4.3 SOFTWARE APPLICATION

This section presents two initialization program examples:

- a. Listing 1 initializes the character generator RAM to the ASCII character set.
- b. Listing 2 initializes the CRTC to control either a 25 x 80 or a 50 x 80 display.

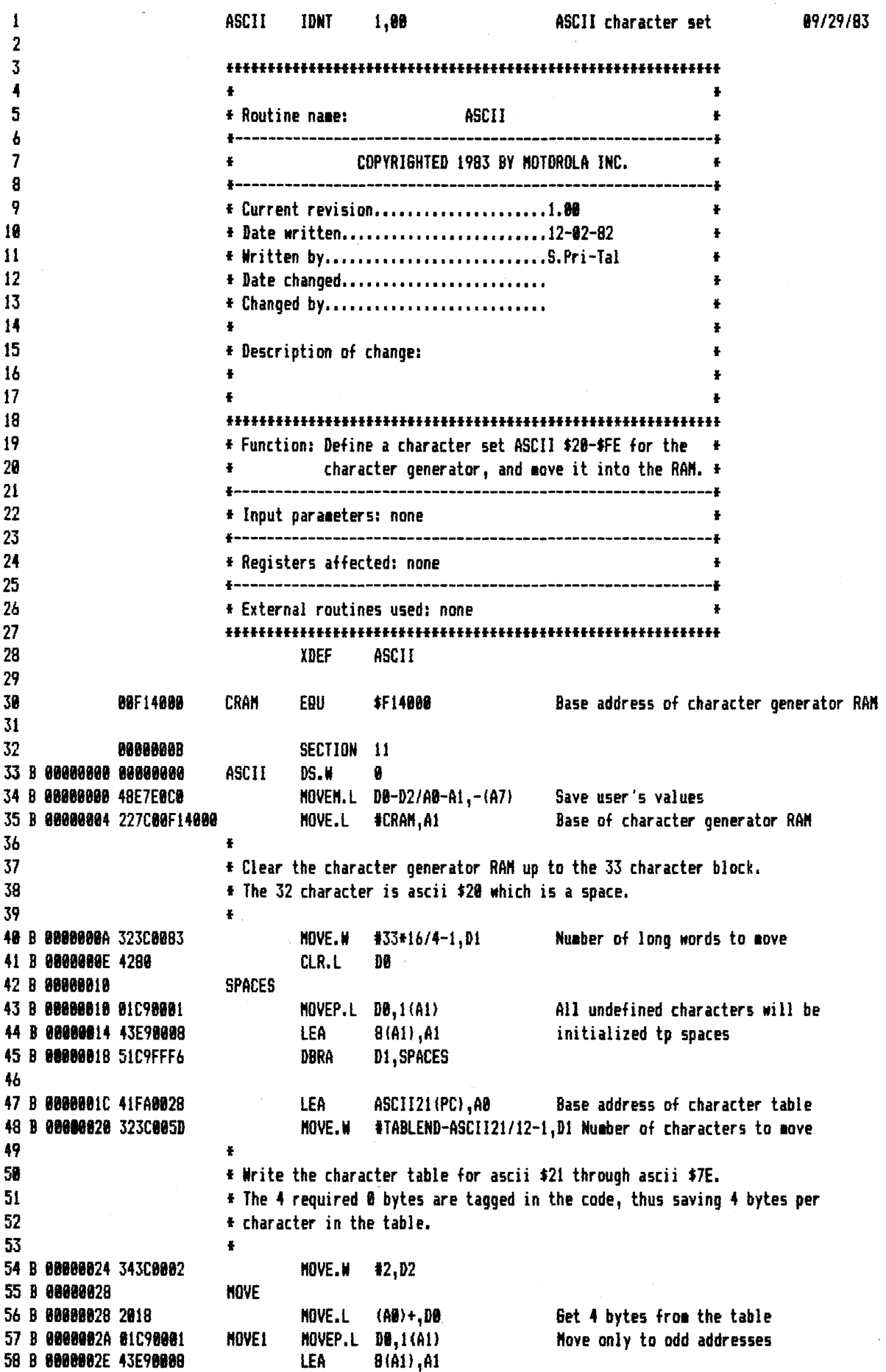

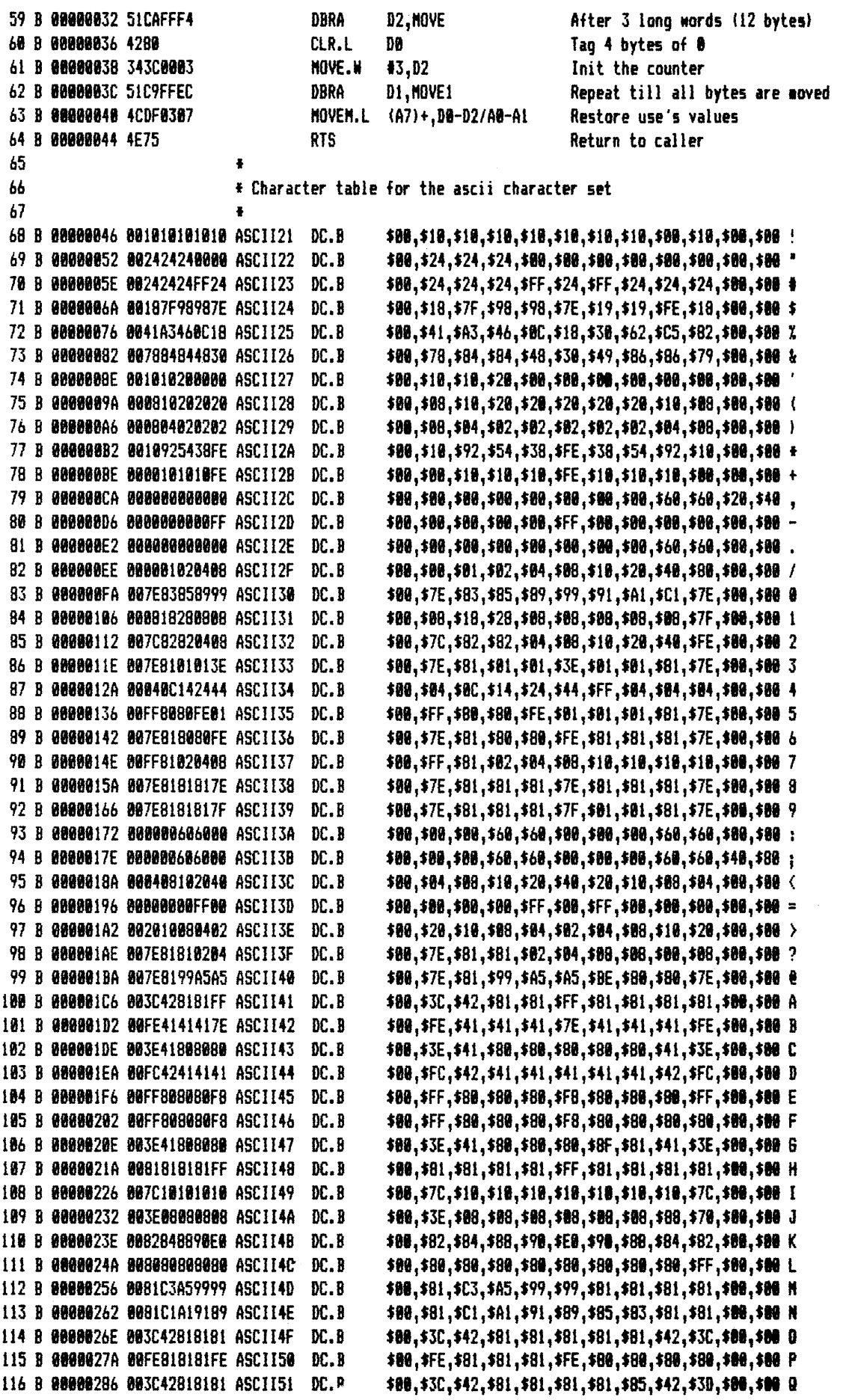

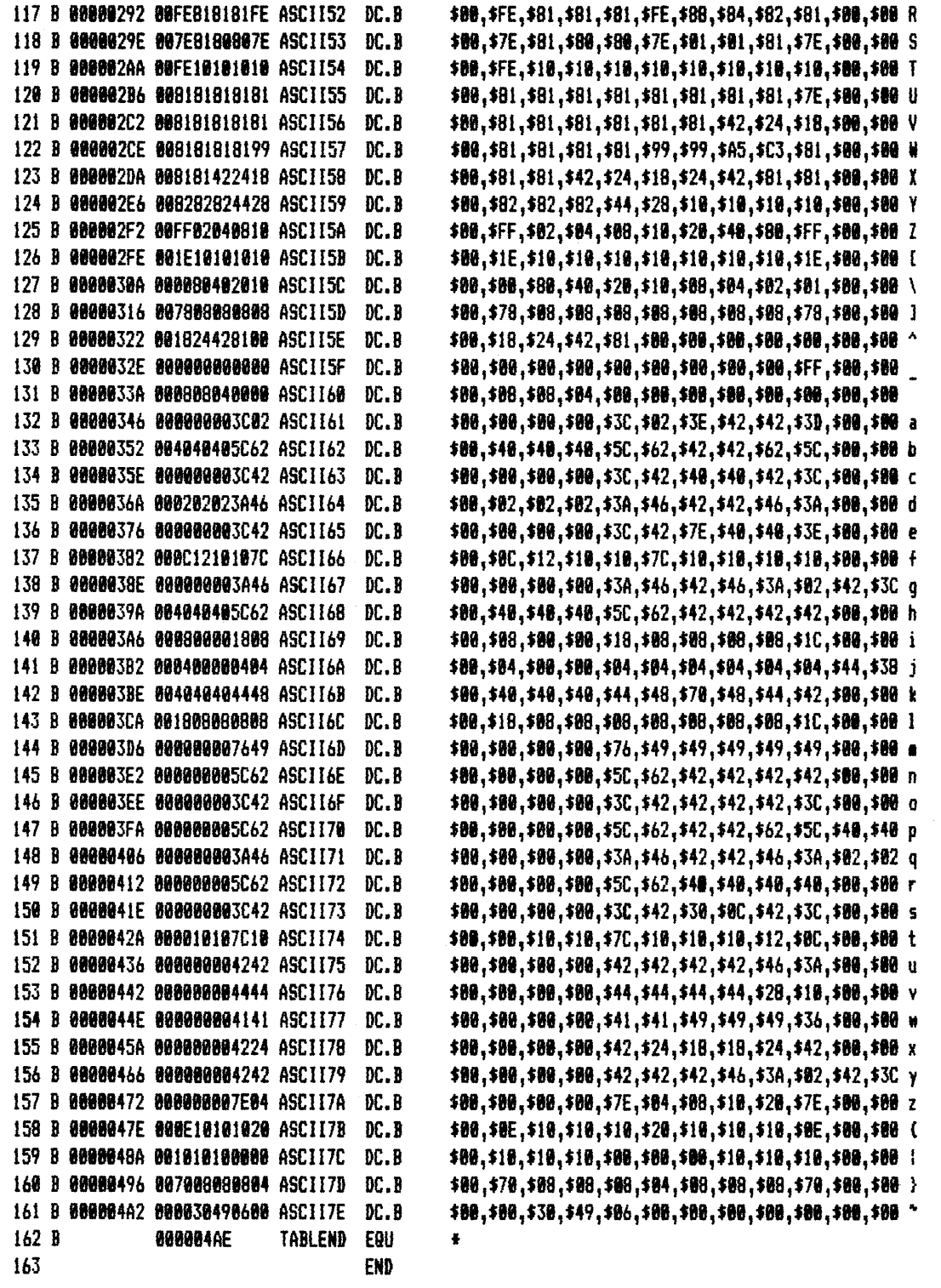

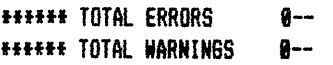

 $\bar{\beta}$ 

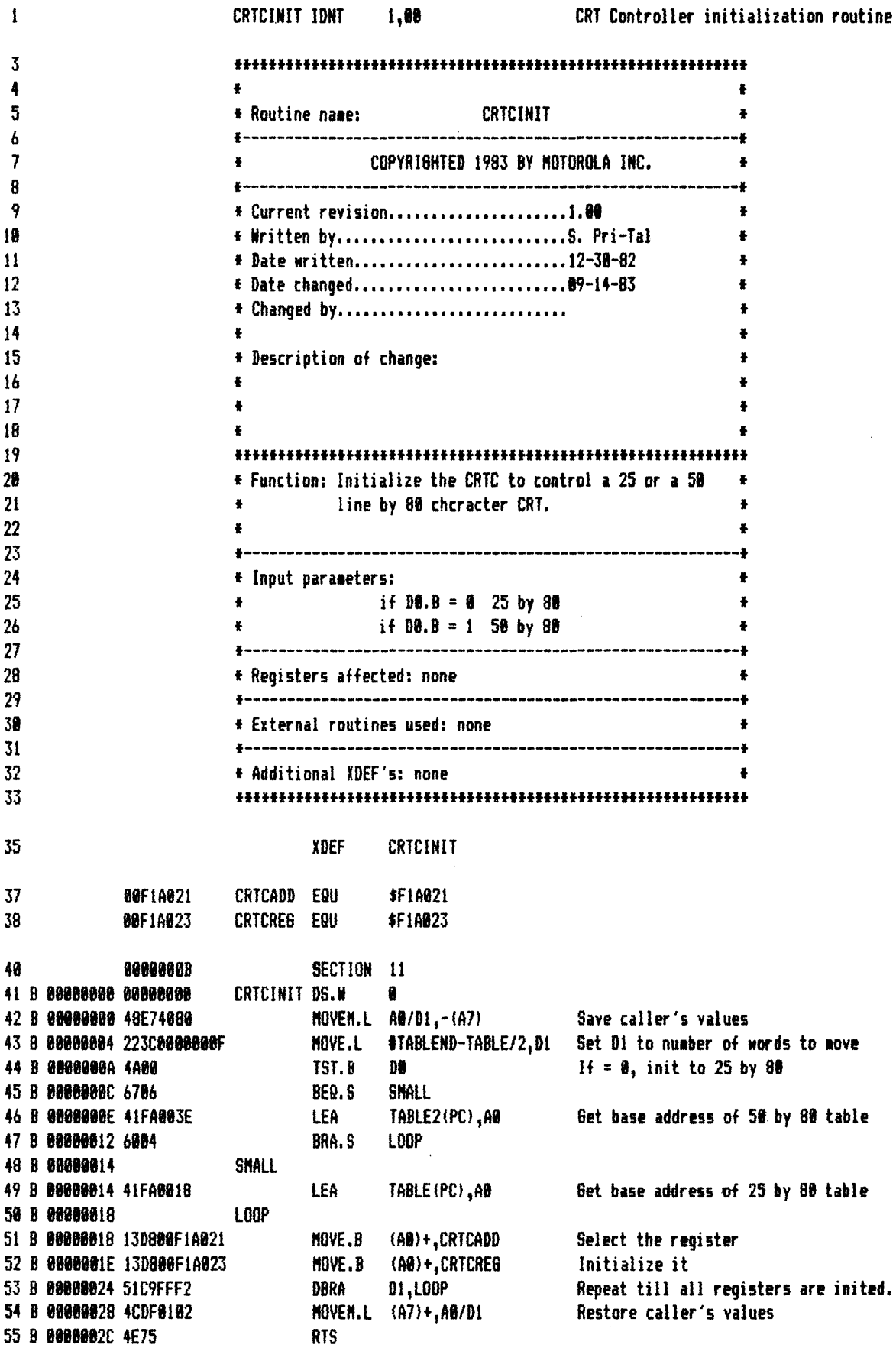

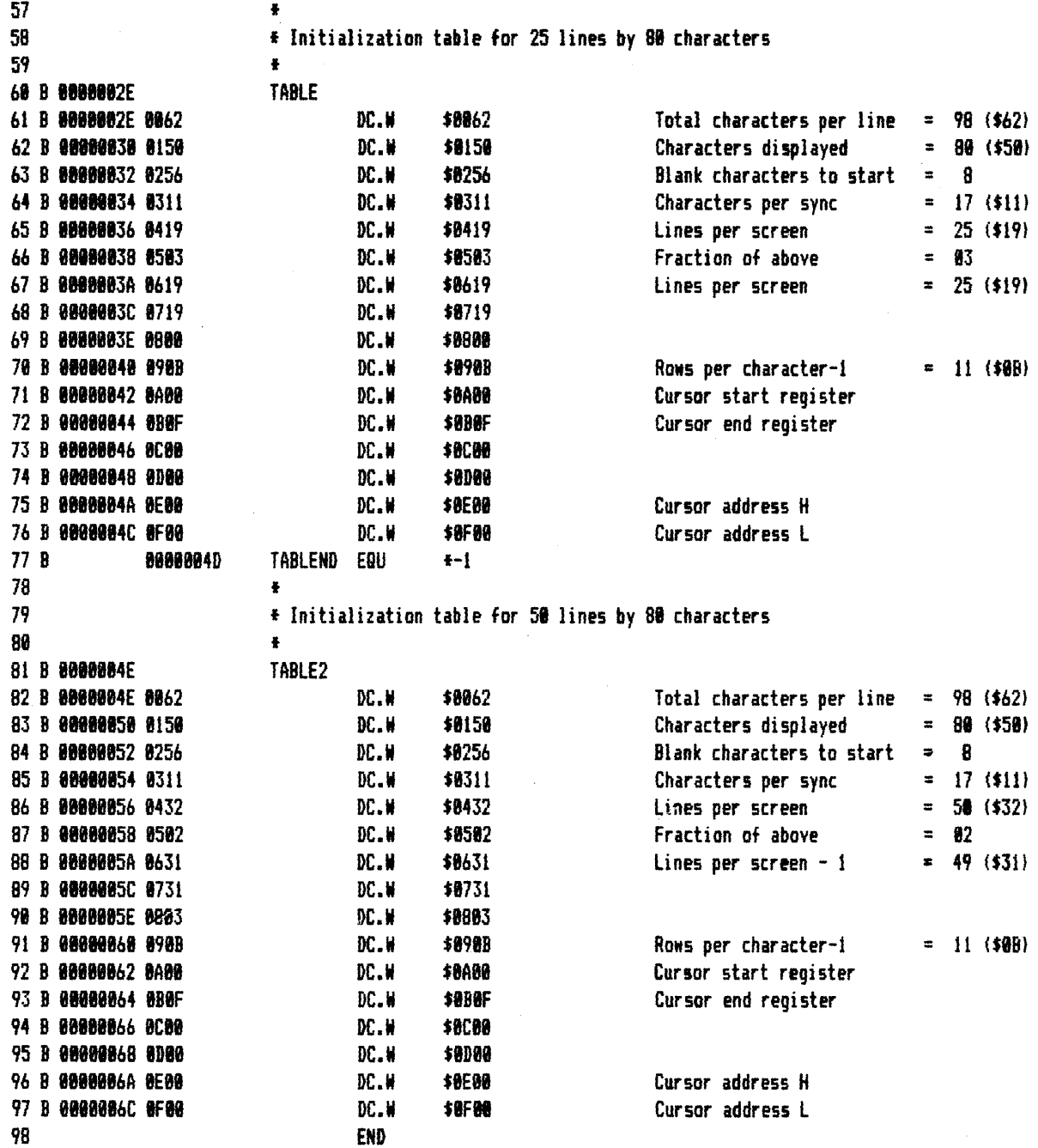

 $\hat{\mathcal{A}}$ 

**111111 TOTAL ERRORS 0-**tttftt TOTAL WARNINGS 8--

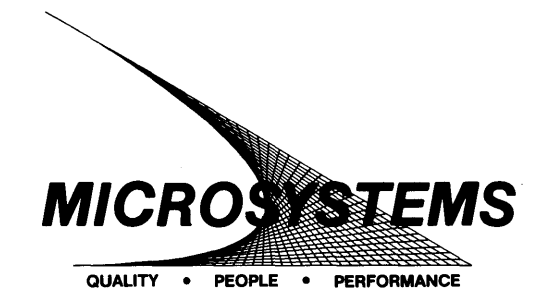

SUGGESTION/PROBLEM REPORT QUALITY • PEOPLE • PERFORMANCE

Motorola welcomes your comments on its products and publications. Please use this form.

To: Motorola Inc. Microsystems 2900 S. Diablo Way Tempe, Arizona 85282 Attention: Publications Manager Maildrop DW164

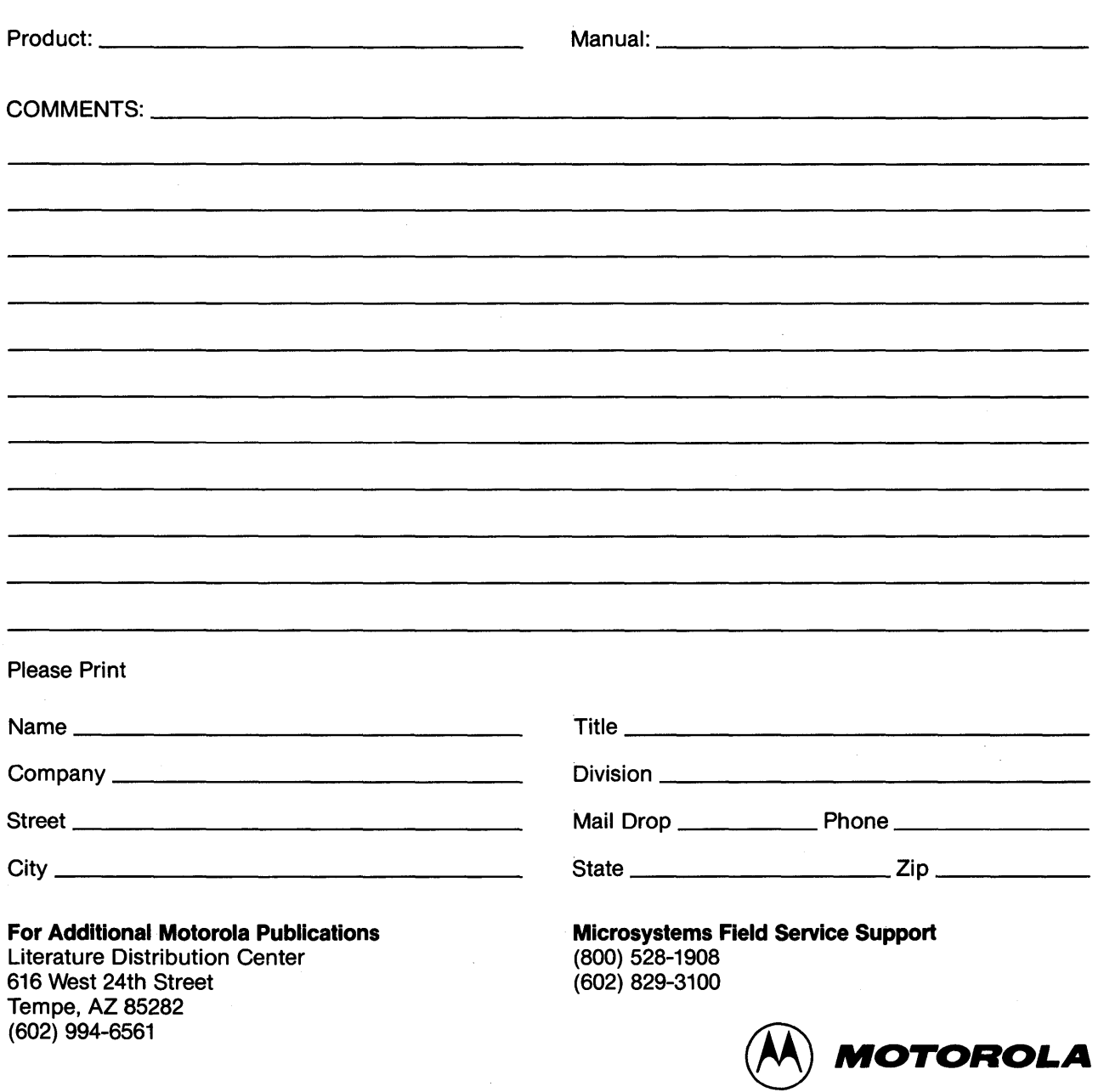

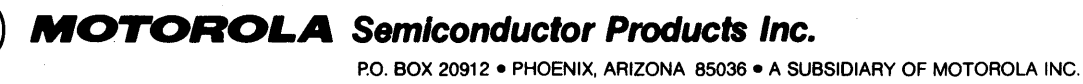

 $\bar{z}$ 

16302 PRINTED IN USA (3/84) MPS4000